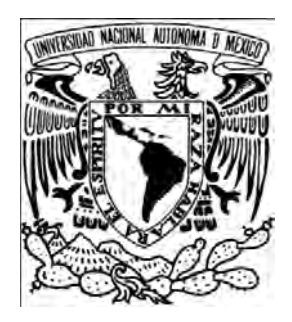

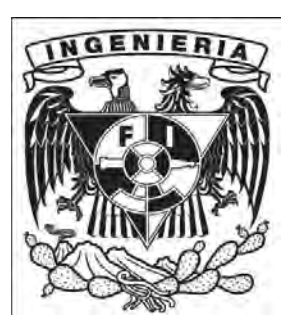

## UNIVERSIDAD NACIONAL AUTÓNOMA DE MÉXICO

Facultad de Ingeniería

# Aplicaciones de un micro simulador de vuelo en la navegación tridimensional

## **TESIS**

QUE PARA OBTENER EL TÍTULO DE:

INGENIERO EN COMPUTACIÓN

P R E S E N T A

# GARCÍA PÉREZ JUAN FRANCISCO

DIRECTORA DE TESIS:

DRA. GRACIELA VELASCO HERRERA

CIUDAD UNIVERSITARIA, MÉXICO D.F. NOVIEMBRE DEL 2010.

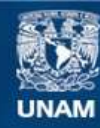

Universidad Nacional Autónoma de México

**UNAM – Dirección General de Bibliotecas Tesis Digitales Restricciones de uso**

#### **DERECHOS RESERVADOS © PROHIBIDA SU REPRODUCCIÓN TOTAL O PARCIAL**

Todo el material contenido en esta tesis esta protegido por la Ley Federal del Derecho de Autor (LFDA) de los Estados Unidos Mexicanos (México).

**Biblioteca Central** 

Dirección General de Bibliotecas de la UNAM

El uso de imágenes, fragmentos de videos, y demás material que sea objeto de protección de los derechos de autor, será exclusivamente para fines educativos e informativos y deberá citar la fuente donde la obtuvo mencionando el autor o autores. Cualquier uso distinto como el lucro, reproducción, edición o modificación, será perseguido y sancionado por el respectivo titular de los Derechos de Autor.

*El presente trabajo fue desarrollado y apoyado en El Grupo de Computación Neuronal del Centro de Ciencias Aplicadas y Desarrollo Tecnológico de la UNAM, bajo la tutoría de la Dra. Graciela Velasco Herrera, el Instituto de Geofísica y los proyectos: PAPIME PE105107, IXTLI 101010 e IXTLI\_\_\_ .*

## Índice

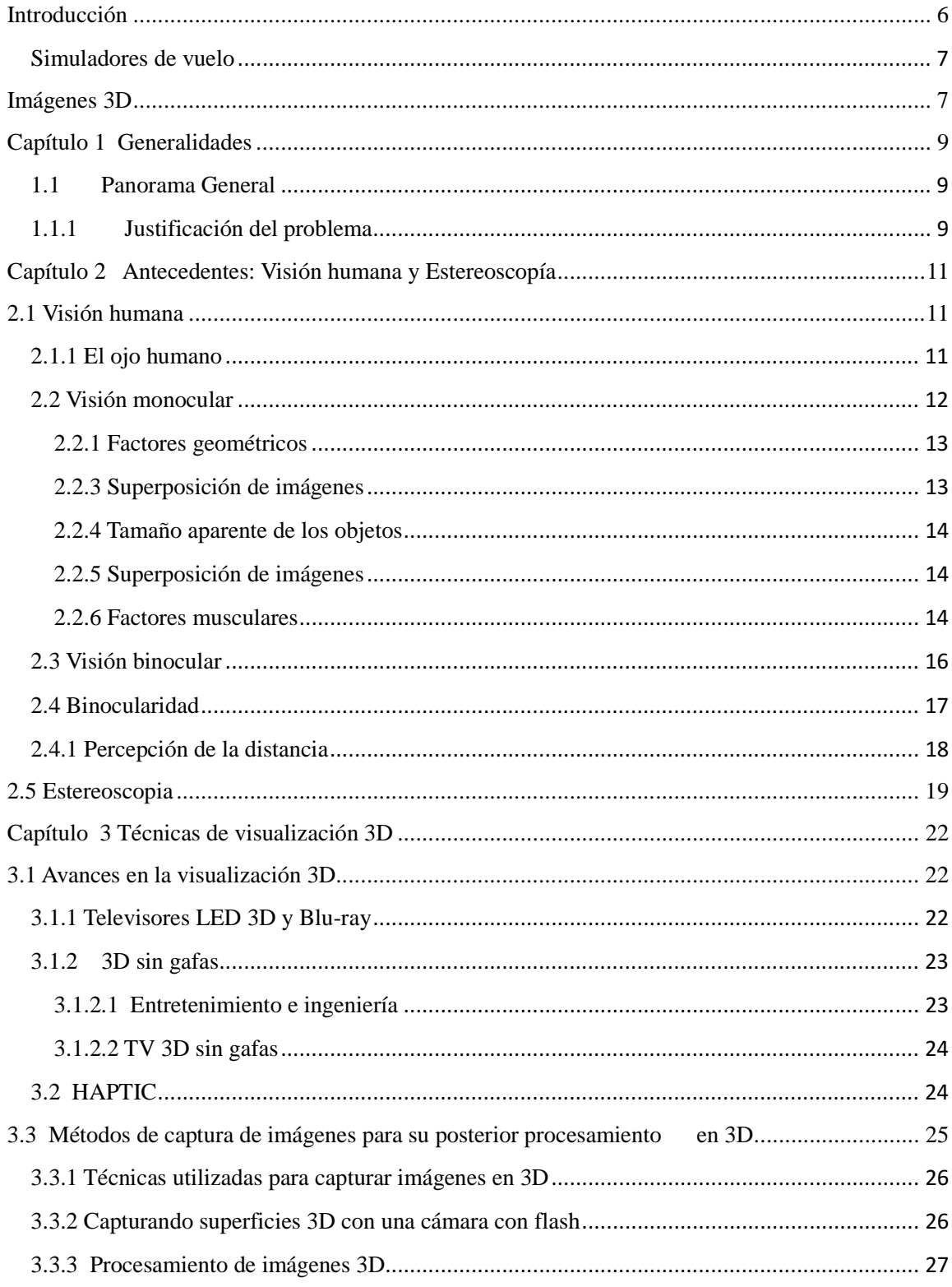

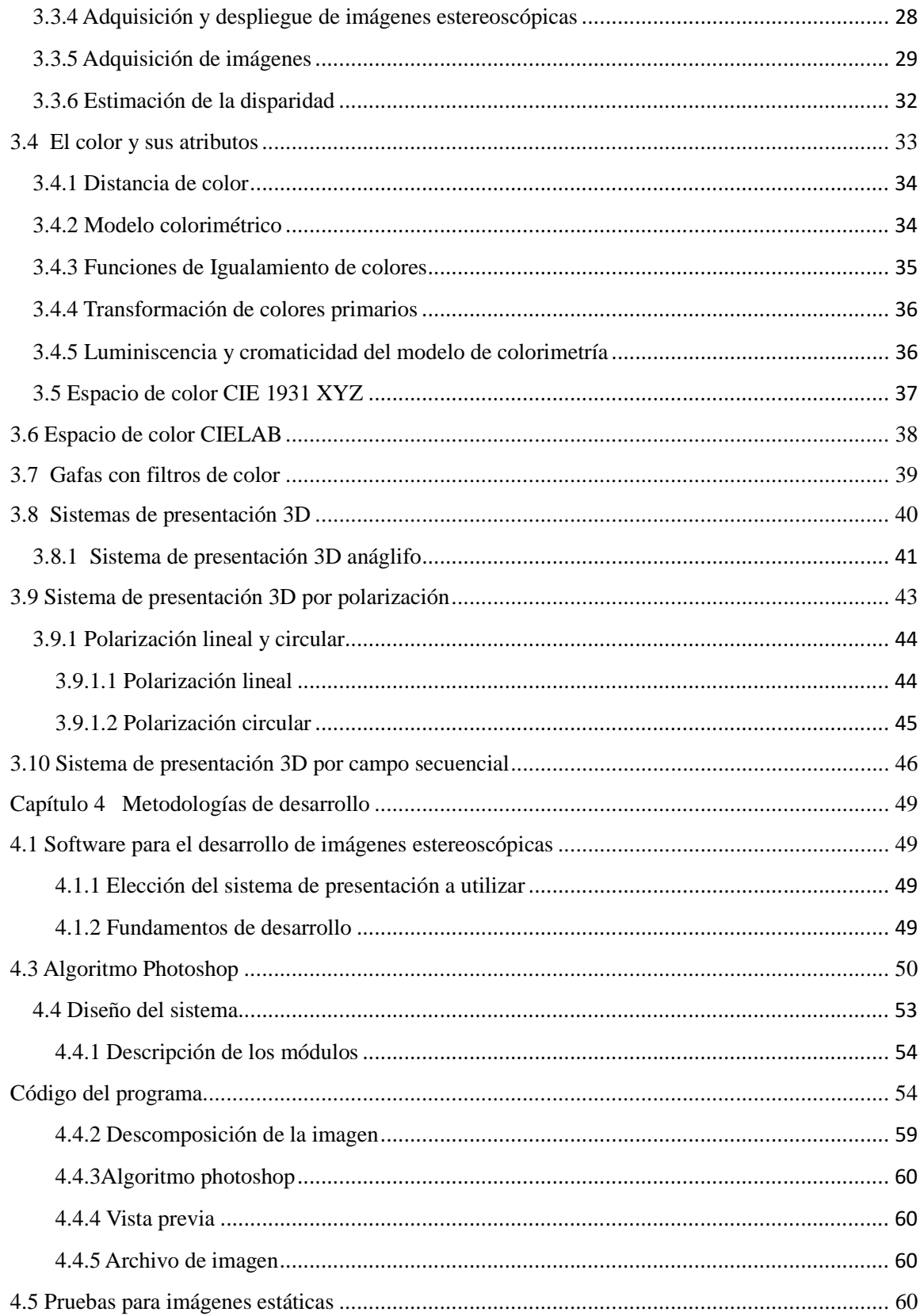

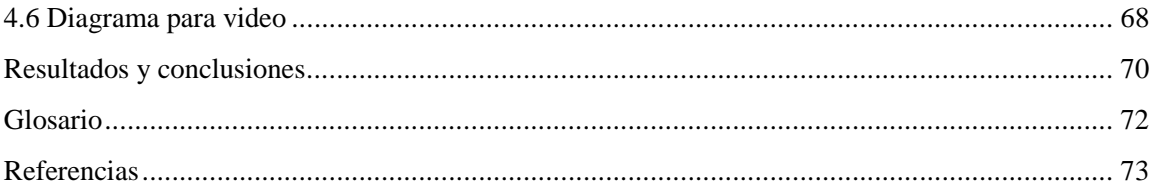

## **Introducción**

En los pasados años, las imágenes 3D, han captado la atención de los medios. La idea básica es insertar al usuario dentro de un ambiente imaginario (mundo virtual) generado por la computadora. Así distintas tecnologías pueden ser utilizadas para lograr este efecto, produciendo un común resultado: el usuario es retirado de la visión de la existencia de un mundo exterior (físico). Se ha prestado mucha atención al mundo de la Realidad Aumentada (Augmented Reality) [28]. En la Realidad Aumentativa, el usuario puede ver el mundo real alrededor de él, con gráficas que componen el mundo real. En lugar de remplazar el mundo real, nosotros lo suplementamos. Idealmente, podemos hacer ver al usuario que los objetos reales y virtuales coexisten.

Una forma de implementar la Realidad Aumentativa es con un "Head Mounted Display". Este equipo establece combinaciones ópticas frente a los ojos del usuario. La combinación se logra al integrar la luz proveniente del mundo real y la luz reflejada por monitores que reflejan imágenes. El resultado de esta combinación del mundo real y el mundo virtual es plasmado por los monitores.

Fundamentalmente, la Realidad Aumentativa es acerca de la percepción humana: supliendo información no ordinariamente detectable por los sentidos humanos.

- Crear un mundo posible, crearlo con objetos, definir las relaciones entre ellos y la naturaleza de las interacciones entre los mismos.
- Poder presenciar un objeto o estar dentro de él, es decir penetrar en ese mundo que solo existirá en la memoria del observador un corto plazo (mientras lo observe) y en la memoria de la computadora.
- Que varias personas interactúen en entornos que no existen en la realidad sino que han sido creados para distintos fines. Hoy en día existen muchas aplicaciones de entornos de realidad virtual con éxito en muchos de los casos. En estos entornos el individuo solo debe preocuparse por actuar, ya que el espacio que antes se debía imaginar, es facilitado por medios tecnológicos

El objetivo en este trabajo sobre imágenes 3D, es producir un ambiente que sea indiferenciado a la realidad física. Un simulador comercial de vuelo es un ejemplo, donde se encuentran grupos de personas en un avión y el piloto entra al simulador de la cabina, y se enfrenta a una proyección computadorizada que muestra escenarios virtuales en pleno vuelo, aterrizando, etc. Para la persona en la cabina, la ilusión es muy completa, y totalmente real, y piensan que realmente están volando un avión. En este sentido, es posible trabajar con procedimientos de emergencia, y con situaciones extraordinarias, sin poner en peligro al piloto y a la nave.

#### **Simuladores de vuelo**

Un simulador de vuelo es un sistema que intenta replicar, o simular, la experiencia de volar una aeronave de la forma más precisa y realista posible. Los diferentes tipos de simuladores de vuelo van desde videojuegos hasta réplicas de cabinas en tamaño real montadas en accionadores hidráulicos (o electromecánicos), controlados por sistemas modernos computarizados.

Los simuladores de vuelo son muy utilizados para el entrenamiento de pilotos en la industria de la aviación, el entrenamiento de pilotos militares, simulación de desastres o fallas en vuelo y desarrollo de aeronaves [3].

#### **Imágenes 3D**

En la actualidad, gracias al avance de las computadoras se han creado varias técnicas de visión artificial que dotan a las computadoras con la capacidad de percibir el mundo a través de un campo de visión tal y como nosotros lo hacemos con nuestros ojos. Actualmente existen muchos fenómenos que dada su complejidad aun son muy difíciles de analizar por las computadoras; de la naturaleza y la tecnología que hasta el día de hoy la inteligencia humana sigue siendo la opción idónea para analizar estos problemas, por ejemplo, el análisis de fotografías planas d que se utilizan para analizar situaciones o fenómenos, tienen limitaciones en la información que se necesita, por lo que se están desarrollando técnicas para procesar estas fotografías de modo que podamos percibir las imágenes en 3D y así no perder información o detalles que nos ofrezcan la percepción de profundidad que nuestros ojos nos proporcionan naturalmente cuando vemos el mundo que nos rodea.

El análisis de técnicas para adaptar fotografías 2D a perspectivas en 3D, ya se analizan en algunas universidades con aplicaciones sobre zonas boscosas, en donde se visualizan texturas y se determina el volumen de madera existente [9].

Para la adquisición de estas imágenes existen varios métodos, desde cámaras estereoscópicas muy avanzadas de alto costo, hasta cámaras digitales convencionales adaptadas, entre otros métodos y técnicas que permiten procesarlas, a través de software de edición de imagen y así obtener perspectivas en 3D, simulando que se tiene información de profundidad de éstas.

En este trabajo de tesis se desarrollarán técnicas de preprocesado de imágenes 3D con el algoritmo Photoshop [1], para pantallas convencionales adaptadas que nos permitan manipular fotografías espaciales a través de software de edición de imagen que serán utilizadas para simuladores de vuelo.

## **Capítulo 1 Generalidades**

#### **1.1 Panorama General**

#### **Objetivo s de la simulación**

 El objetivo de esta tesis es el desarrollo del ambiente tridimensional integrado a simuladores de vuelo que proporcionen una perspectiva cercana a la realidad. Estos ambientes serán generados en 3D a partir de imágenes y fotografías para recrear un ambiente de simulación tridimensional, siendo un apoyo visual del simulador que serán adaptados a un simulador de vuelo. Para realizar este objetivo se sustentan los siguientes puntos:

- La simulación por computadora se usa en múltiples campos de ingeniería.
- Su utilidad se refleja en sistemas complejos, cuyo estudio por métodos analíticos convencionales es muy difícil, y en muchos casos inabordable.
- Los sistemas de vuelo son un ejemplo clásico de integración de sistemas complejos. En su desarrollo, la simulación supone una herramienta de inestimable valor.

#### **1.1.1 Justificación del problema**

La importancia actual de México de tener una agencia espacial propia implica contar con sus propios especialistas en distintas aéreas en ingeniería espacial. El desarrollo de simuladores de vuelo en nuestro país, es por lo tanto es una solución inmediata con respecto a la formación y capacitación de estudiantes de ingeniería en las áreas de aeronáutica así como el entrenamiento de pilotos, la accesibilidad de estos sistemas modernos que se ajusten a las necesidades de los estudiantes y profesionistas para pilotear aeronaves modernas.

Tradicionalmente el modelado formal de los sistemas ha sido a través de un modelado matemático, que intenta encontrar soluciones analíticas a problemas que permitan la predicción del comportamiento de un sistema bajo un conjunto de parámetros y condiciones. La simulación por computadora es frecuentemente usada como un accesorio para el modelado de sistemas para las cuales las soluciones analíticas, de forma cerrada simple no son posibles; en ese sentido podemos mencionar diferentes tipos de simulación por computadora, donde la característica común que comparten es que intentan generar una muestra de escenarios representativos para un modelo.

En este trabajo, se realizaron simulaciones por computadora enfocadas a aplicaciones de escenarios tridimensionales, debido a que la simulación es reproducir el ambiente, las variables (rasgos, apariencia, características, contexto) de un sistema real, en ese sentido la

simulación de esta tesis constituye una técnica de bajo costo que nos permite ofrecer varios escenarios posibles de una situación y tener errores que no tengan efectos sobre el mundo real.

La intención de esta tesis es el utilizar simulaciones de escenarios a través del preprocesdado de imágenes y fotografías que puedan visualizar ambientes en 3D utilizando pantallas convencionales adaptadas a ambientes estereoscópicos, programando el algoritmo Photoshop.

 Esta tesis fue apoyada por los proyectos IXTLI 101010, PAPIME 105107 y el Laboratorio IXTLI siendo este un Observatorio de Visualización de la UNAM que cuenta con equipo especializado para realizar reconstrucciones tridimensionales de objetos y artefactos sólidos, las cuales se llevan a cabo mediante un brazo digitalizador o un escáner tridimensional; posteriormente las reconstrucciones pueden materializarse a través de una impresora tridimensional.

#### **Alcance**

El desarrollo de este trabajo cubre los siguientes puntos:

- Estudio de los principios del procesamiento de imágenes.
- Desarrollo de software, al conocer las partes que integran un ambiente tridimensional.
- Aplicaciones del preprocesado de imágenes para la navegación tridimensional.

#### **Metodología a seguir**

En esta tesis se aplica la siguiente metodología:

- 1. Sustentar y comprender la teoría básica para la visualización de ambientes 3D a partir de imágenes y fotografías.
- 2. Definición de los parámetros que integrarán el sistema representados a través de la visualización tridimensional de ambientes espaciales.
- 3. Análisis de los fundamentos teóricos de las técnicas de estereoscopia y visualización 3D.
- 4. A través de herramientas, librerías y software realizar la reconstrucción tridimensional en imágenes con aplicaciones en microsimuladores de vuelo.

## **Capítulo 2 Antecedentes: Visión humana y Estereoscopía**

#### **2.1 Visión humana**

La visión humana consiste en el conocimiento del mundo que nos rodea, para lograr esto el ser humano cuenta con el sentido de la vista, uno de los más importantes. Para que la visión humana sea posible contamos con los ojos, órganos especializados en la adquisición de las imágenes de nuestro entorno, el ojo nos permite percibir imágenes, relieves y colores, de igual manera la visión nos permite estimar la distancia a la que están los objetos que podemos ver, su tamaño y tamaño.

El funcionamiento del ojo consiste en captar la energía procedente de una fuente emisora, transmisora o reflectora de radiación luminosa. Esta radiación luminosa es convertida en señales neurobiológicas desde la retina hasta el cortex una vez que esto se lleva a cabo se produce la interpretación y la comprensión de la señal inicial, es decir, la percepción del mundo que nos rodea [5].

#### **2.1.1 El ojo humano**

El ojo humano presenta una gran similitud con la cámara fotográfica, en cuanto al sistema Óptico se refiere [6] (ver figura 2a). La cornea y el cristalino enfocan la imagen sobre la superficie fotosensible que constituye la retina. La longitud focal del cristalino es de 17 mm, lo cual da un ángulo de 180°, libre de distorsión por proyectar sobre una superficie esférica, adaptada completamente a la proyección central. La reducida distancia focal del ojo ofrece la ventaja de su gran profundidad de campo, lo que permite tener enfocado al mismo tiempo una distancia nítida por delante y por detrás del sujeto enfocado. La cantidad de luz que penetra en el ojo está controlada por el iris, el cual es un diafragma controlado por músculos que lo cierran y abren desde un diámetro de 2mm, cuando existe iluminación fuerte, hasta 8 mm, cuando existe iluminación tenue; estas aperturas límites equivalen a los valores f/8 y f/2, respectivamente.

La retina es la parte del ojo que se encarga de registrar la imagen proyectada sobre ella. Posee aproximadamente 130 millones de foto receptores, de dos diferentes tipos: conos y bastoncitos. Estas fotos receptoras se encuentran en la última capa de las tres que conforman la retina, lo que implica que el nervio óptico debe pasar a través de la retina en un punto denominado punto ciego, el cual, debido a la función que realiza, no posee foto receptores.

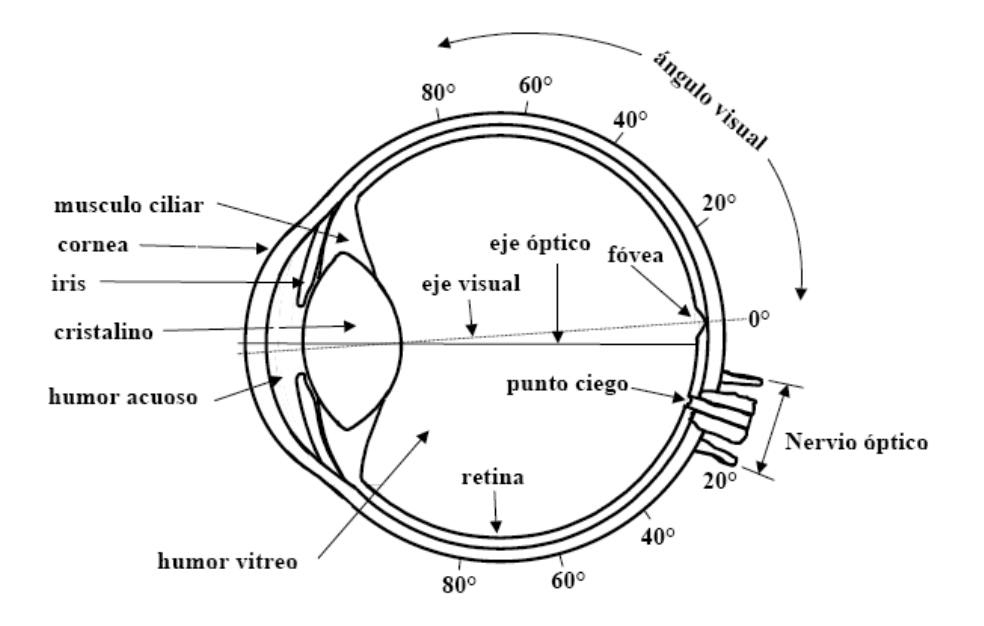

**Figura 2a. Sección transversal del ojo humano** 

La visión humana puede clasificarse de dos maneras: visión monocular y binocular.

Existen tres tipos de de conos, cada uno es sensible a los colores rojo, azul o verde, su número es de siete millones aproximadamente y se localizan desde la fóvea hasta la región periférica de la retina.

Los bastoncitos, cuyo número es de 120 millones aproximadamente, estos foto receptores son sensibles únicamente al nivel de iluminación del ambiente, intervienen en la visión periférica, en la detección de movimiento y la visión nocturna. La sensibilidad máxima de los bastoncitos se encuentra en la parte del espectro de la luz visible correspondiente al color azul, el cual es producido por la difusión de la luz en la atmosfera terrestre, es por esto que los bastoncitos están optimizados a las condiciones de luz atmosférica.

#### **2.2 Visión monocular**

La visión monocular se produce al percibir el mundo con un solo ojo, este tipo de visión le proporciona al ser humano una imagen plana y bidimensional [10], esta imagen tal como la percibimos es equivalente a mirar un cuadro o una fotografía, a pesar de que en este tipo de visión solo se utiliza un ojo es posible obtener información tridimensional a través de ciertos factores que de manera intuitiva nos proveen esta información.

Los mecanismos que nos proporcionan información tridimensional en la visión monocular pueden clasificarse en tres tipos: Geométricos, de paralaje y por la musculatura ocular.

#### **2.2.1 Factores geométricos**

Distribución de luces y sombras [11]. La luz juega un papel muy importante dado que esta nos proporciona un modelado de la forma de los objetos que podemos ver, por ejemplo: El proporciona una luz rasante sobre un objeto puede proporcionarnos una percepción tridimensional del objeto (ver figura 2b).

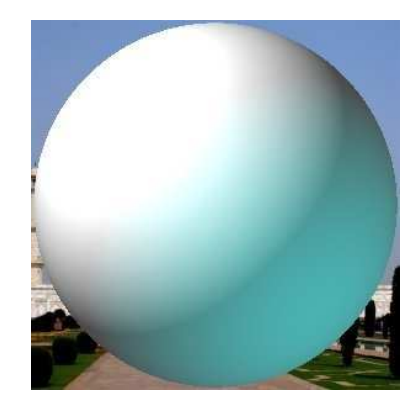

**Figura 2b. Objeto que al ser iluminado de manera rasante proporciona un aspecto tridimensional.** 

#### **2.2.3 Superposición de imágenes**

Esto sucede cuando vemos objetos que cubren de manera parcial a otros, esto es interpretado por el cerebro de modo que comprendemos que un objeto que cubre al otro está más cerca que el que cubre.(ver figura 2c); Aún si miramos la imagen con un solo ojo podemos apreciar que objetos están más alejados que otros y "percibir" profundidad

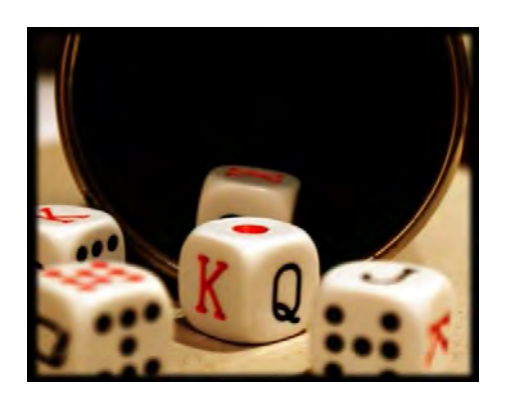

**Fig. 2c. Percepción de profundidad.** 

#### **2.2.4 Tamaño aparente de los objetos**

Esto sucede cuando una persona observa dos objetos a la distancia y la variación del tamaño entre ellos es significativa, intuitivamente el cerebro determina que el objeto de menor tamaño se encuentra más lejos que el otro.

#### **2.2.5 Superposición de imágenes**

El hecho de que haya objetos que cubran parcialmente a otros objetos ofrece información de profundidad debido a que el cerebro interpreta que los objetos parcialmente cubiertos están más alejados que aquellos que los ocultan (ver figura 2d); la cobertura parcial entre objetos nos permite apreciar un efecto de profundidad.

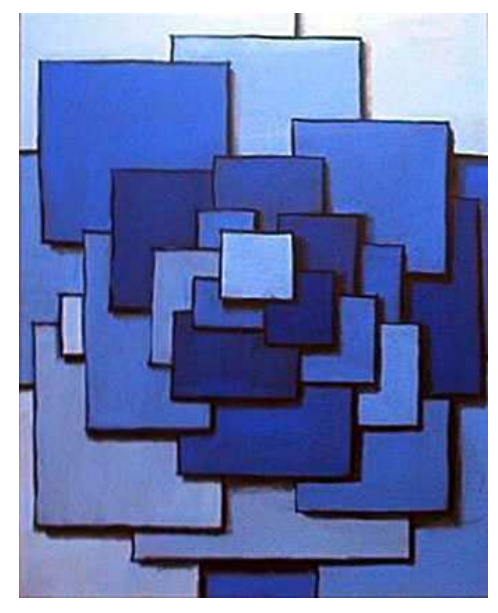

**Fig. 2d. Superposición de imágenes.**

#### **2.2.6 Factores musculares**

Para apreciar las imágenes, nuestros ojos inconscientemente realizan acciones involuntarias en los músculos intrínsecos. Estos músculos modifican la forma del cristalino gracias a que reciben impulsos eléctricos provenientes del encéfalo, esta acción nos permite percibir imágenes mejor enfocadas y con mayor definición.

Este proceso mediante el cual la musculatura ocular le permite al ser humano obtener imágenes nítidas es descrito mediante la función de cada uno de los músculos oculares del ojo [12]:

- **Músculo ciliar**: permite la acomodación.
- **Músculo radial del iris**: dilata la pupila en la contracción.
- **Músculo circular del iris**: hace más pequeña la pupila (constricción pupilar).

Los músculos radial y circular del iris permiten controlar la cantidad de luz que entra en el ojo.

Los músculos extrínsecos permiten hacer otras funciones: permiten el movimiento del globo ocular (ver figura 2e).

- **Músculo recto superior**: contrae el ojo girando alrededor del eje lateral y mira hacia arriba.

- **Músculo recto inferior**: contrae el ojo girando alrededor del eje lateral y mira hacia abajo.

- **Músculo recto externo**: contrae el ojo girando alrededor del eje lateral y mira hacia afuera (provoca abducción).

- **Músculo recto interno**: Contrae el ojo girando alrededor del eje lateral y mira hacia adentro (provoca aducción).

- **Músculo oblicuo mayor**: Viene de detrás y pasa por dentro de la tróclea. Produce intorsión.

- **Músculo oblicuo menor**: Está enganchado a la nariz por debajo. Hace girar alrededor del eje antero posterior. Produce **extorsión**.

La inserción de los músculos no es simétrica y los movimientos son mixtos. Cada ojo ve una zona.

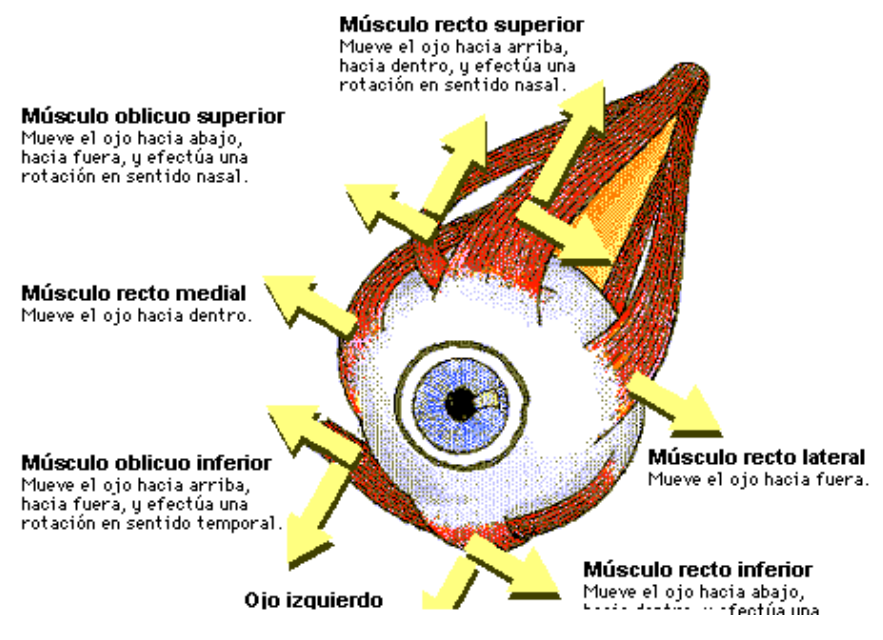

Fig. 2e Músculos Extrínsecos del ojo

#### **2.3 Visión binocular**

La visión humana nos permite apreciar el mundo que nos rodea y como hemos visto la visión monocular gracias a ciertas circunstancias o situaciones nos permite calcular la distancia que existe entre los objetos así como lograr la percepción de profundidad entonces; ¿ cual la ventaja de que el ser humano posea dos ojos?. El tener dos ojos, es decir la visión binocular tiene nos ofrece dos principales ventajas:

#### - Aumenta el rango visual

- Ofrece al ser humano una imagen mejorada gracias a la combinación de las imágenes obtenidas por cada ojo debido a las ligeras variaciones que existen entre ellas, a este fenómeno se denomina binocularidad.

#### Aumento del rango visual

El ojo humano no solo puede ver lo que ese encuentra enfrente suyo, también tiene la capacidad de percibir objetos en la periferia, siempre y cuando estos se encuentren dentro de cierto margen[13], En el plano horizontal, el ojo humano cuenta con un rango que abarca 120 grados. Cuando el ojo está mirando al frente, el campo visual externo (es decir a la izquierda del ojo izquierdo y a la derecha del ojo derecho) abarca de 90 a 95 grados, por otro lado, el campo visual interno del ojo solo abarca (a la derecha del ojo izquierdo y a la izquierda de ojo derecho) solo abarca los 60 grados esto es porque la nariz y el puente nasal interfieren con el campo visual, cabe resaltar que en distintas personas ciertos tipos y tamaños de nariz pueden hacer que el campo visual interno disminuya de acuerdo a este factor. Esta limitación es mitigada puesto que somos capaces de girar los ojos y la cabeza hacia los lados esto permite que nuestro campo visual se amplié hasta los 150 grados (ver figura 2f); De acuerdo a la estructura ósea de cada individuo, algunos tipos y tamaños de nariz pueden interferir más en el campo visual.

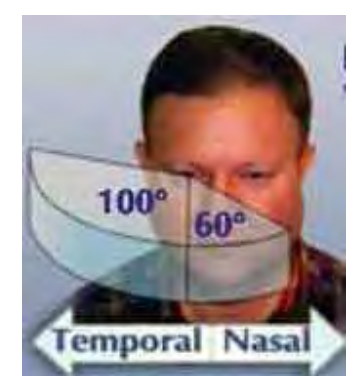

Fig. 2f. Campo visual Humano:

Gracias a que el ser humano cuenta con dos ojos y a que ambos funcionan a la vez, el campo visual conjunto de una persona normal se incrementa hasta los 180 grados, esto significa una ventaja cuando se requiere realizar actividades que necesitan de la visión periférica: como conducir.

#### **2.4 Binocularidad**

La binocularidad es una gran ventaja que el con la que el ser humano cuenta, en comparación con otras especies animales y a pesar de que es una situación normal para el ser humano se deben cumplir condiciones especificas para que la binocularidad pueda ocurrir. Todo esto ocurre bajo la premisa de que ambos ojos deben estar mirando al mismo objeto, si esto no sucede ocurre un estrabismo**.** La coordinación de los dos ojos debe ser milimétrica esto quiere decir que el centro del campo visual de un ojo debe coincidir con el centro del campo visual del otro ojo, estrictamente hablando, la línea que se crea entre el centro de la retina de cada ojo y el objeto que miramos (a esta línea se le conoce como eje retinal) no es paralela con el eje retinal del otro ojo pues existe convergencia entre el eje retinal de cada ojo cuando ambos miran el mismo objeto.

La binocularidad es una habilidad con la que el ser humano no nace, esto se aprende desde el nacimiento, el cerebro tiene que "aprender" a ver con ambos ojos, pues para que el cerebro genere una nueva imagen a partir de la que obtiene de cada ojo es necesario que el cerebro aprenda a realizar esta actividad desde el comienzo de nuestra vida.

Es necesario tener una agudeza visual aceptable en ambos ojos para que la binocularidad ocurra, la visión reducida en alguno de los dos ojos puede reducir esta capacidad en la visión esto es la "binocularidad parcial".

La visión binocular le proporciona al ser humano tres características principales, cada una de ellas está basada en la anterior y se describen a continuación [14]:

**Fusión Motora**. Es la habilidad que tienen los ojos para enfocarse exactamente en el mismo punto, esto sucede de manera involuntaria, de modo que si en algún momento un ojo comienza a desviarse de manera casi inmediata este se centrara nuevamente, esta habilidad ocurre si se cuenta con una calidad de visión aceptable y además se tuvo un buen desarrollo visual desde la infancia, esta habilidad le garantiza al ser humano una perfecta alienación en ambos ojos.

**Fusión sensorial.** Es la capacidad que el cerebro tiene para fundir las imágenes que percibe de cada ojo esto implica el buen aprovechamiento de ambas imágenes pues si alguna de las imágenes tiene algún defecto se compensa con la otra imagen.

**Estereopsis.** Esta capacidad se logra gracias la adecuada fusión sensorial. Esta capacidad posibilita al ser humano para percibir profundidad y se considera como la única propiedad de la visión binocular que permite percibir profundidad y solidez en el espacio visual. Esta propiedad es mesurable y se expresa en segundos de arco, para personas con agudeza visual normal se sitúa alrededor de los 40" arco. La estereopsis se desarrolla a la par con la visión binocular durante los primeros meses de edad del ser humano; los niños alcanzan una estereopsis mayor o igual a 1" de arco en la semana 21 alcanzando el nivel normal a los 24 meses de edad. El encontrar una estereopsis normal sirve como prueba de la total integridad binocular.

#### **2.4.1 Percepción de la distancia**

Existen diversos estímulos que le permiten al ser humano percibir la distancia, para que esto sea posible se considera a uno de estos estímulos como uno de los más importantes: el paralaje binocular, como su nombre lo indica involucra las relaciones que existen entre los dos ojos [15]. Hay dos componentes del paralaje binocular: el ángulo de convergencia de la fijación binocular y la disparidad binocular. El ángulo de convergencia cambia constantemente de acuerdo a la distancia del objeto al que se mira (esto es, al disminuir la distancia desde la que se mira al objeto (ver figura 2g).

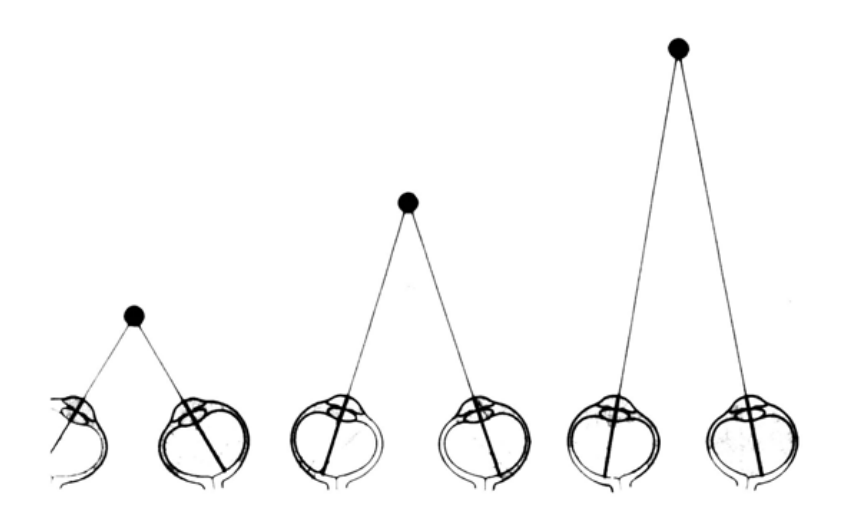

**Fig. 2g El ángulo de convergencia disminuye con la distancia.** 

Por otro lado, la disparidad binocular ocurre cuando dentro del campo visual de una persona con calidad visual se encuentra un objeto que su vista no ha fijado y que se está a una distancia diferente a la del objeto en la que la persona ha fijado su vista. Dado que nuestros dos ojos se encuentran uno al lado del otro, cada uno de ellos ofrece una visión ligeramente diferente del ambiente que nos rodea; esto significa que cualquier objeto en el que la vista no esté fijada no se proyectara en puntos correspondientes de cada ojo (ver figura 2h).

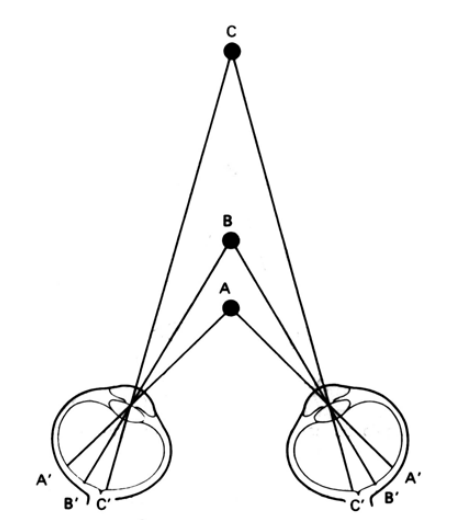

**Fig. 2h Disparidad cruzada y no cruzada. A) El objeto origina la disparidad cruzada. B) La vista está fijada en el objeto. C) Disparidad no cruzada.** 

Existen dos tipos de disparidad cruzada y no cruzada la disparidad cruzada surge cuando un objeto se encuentra más cerca que aquel en el que la vista se va a fijar [15]. La disparidad cruzada se presenta cuando existe un objeto más alejado que aquel en el que la vista se va a fijar. Cuando más cerca está un objeto tanto más disparidad cruzada se produce, igualmente cuanto más alejado se encuentre un objeto cuando más se producirá la disparidad no cruzada.

#### **2.5 Estereoscopia**

La palabra estereoscopia se deriva de las palabras griegas, stereo y scopeo**,** que significan "ver sólidos".

 Se le llama estereoscopía a cualquier técnica utilizada para producir imágenes que ofrezcan una sensación de profundidad, los objetos que se miran con visualización estéreo parecen "hundidos" o parecen "saltar" de la pantalla.

Las primeras evidencias acerca del uso de técnicas estereoscópicas por el ser humano datan de hace 16000 años, gracias al hallazgo de pinturas rupestres en las que se representan

escenas de la vida cotidiana donde aparecen animales como ciervos, búfalos, lo peculiar de estas imágenes es que al observarse con la luz tenue de una antorcha puede percibirse un estas imágenes es que al observarse con la luz tenue de una antorcha puede percibirse un<br>efecto de profundidad en estas imágenes. Esta evidencia se descubrió en las cuevas ubicadas en Lascaux, Francia. Tiempo después en la antigua Grecia, el matemático griego Euclides expone en su tratado titulado " "Óptica" trata de encontrar la relación que tiene la Euclides expone en su tratado titulado "Óptica" trata de encontrar la rela<br>visión estereoscópica y el hecho de que el ser humano tenga dos ojos [16].

Durante el siglo XIX, en 1838 el físico escocés Charles Weathstone, describió el fenómeno de la visión tridimensional e invento el primer estereoscopio (ver figura 2i 2i), este dispositivo está fabricado de modo que con la ayuda de espejos logra superponer una misma imagen vista en cada ojo que da como resultado un efecto de profundidad. Años más tarde Sir David Brewster diseño la primera cámara fotográfica estereoscópica así poder verlas, este primer dispositivo estaba basado en una cámara monocular lo cual tenía una desventaja, los objetos o escenas a ser fotografiados debían estar estáticos para poder una desventaja, los objetos o escenas a ser fotografiados debían estar estáticos para poder<br>conservar el efecto tridimensional, viendo esto Brewster rediseño el dispositivo basándose en una cámara con visión binocular el cual ya era capaz de fotografiar objetos en movimiento. espejos logra superponer una misma imagen<br>efecto de profundidad. Años más tarde Sir<br>gráfica estereoscópica así como un visor para

En 1862 Oliver Wendel Holmes desarrolló un modelo portátil del primer estereoscopio inventado por Weathstone, este avance permitió que las imágenes estereoscópicas se volvieran muy populares durante el siglo XIX. era capaz de fotografiar objetos en<br>delo portátil del primer estereoscopio<br>que las imágenes estereoscópicas se<br><br>**Examples**<br>**Examples**<br>**Examples**<br>**Examples**<br>**Examples**<br>**Examples**<br>**Examples**<br>**Examples**<br>**Examples**<br>**Examples**<br>

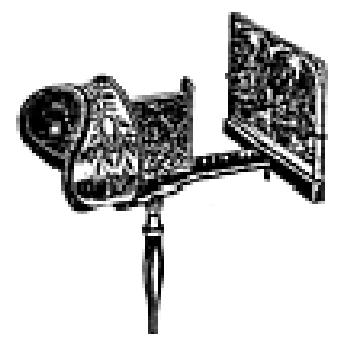

**Fig. 2i Primer estereoscopio construido por Charles Weathsto Weathstone**

Durante los años 30 con la aparición de la película fotográfica de 35 mm fotografía estereoscópica, se inventaron dos modelos de cámaras estereoscópicas, la Viewmaster y la Realistic (ver figura 2j)**,** estos modelos de cámara estaban diseñados con dos objetivos que estaban separados entre sí aproximadamente a la misma distancia que existe entre los ojos una persona promedio es decir 60 mm aproximadamente, esta característica le daba a la cámara la posibilidad de tomas pares de fotografías las cuales eran visualizadas con dispositivos especiales creaban la percepción de profundidad al ser vistas[16]. struido por Charles Weathstone<br>la película fotográfica de<br>dos modelos de cámaras<br>stos modelos de cámara est<br>sí aproximadamente a la m<br>edio es decir 60 mm apro<br>ilidad de tomas pares de fo

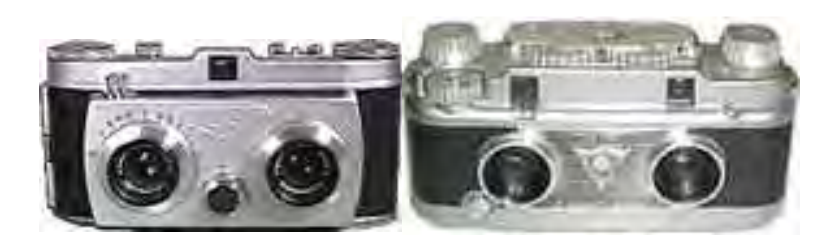

**Fig. 2j Modelos de cámaras fotográficas estereoscópicas** 

En los años 50 la estereoscopia se utilizo en la industria cinematográfica proyectando películas que se podían ver en 3D, gracias a la ayuda de gafas especiales que le proporcionaban al espectador la percepción de profundidad en la película, desafortunadamente debido al poco conocimiento de las técnicas estereoscópicas y a factores como el "parallax" estas películas podían causar sensación de vértigo y mareos en las personas, malestares indeseables a la hora de ver una película, no fue sino hasta los años 80 que el avance en las técnicas estereoscópicas y a la aparición de formatos cinematográficos como el IMAX que fue posible proyectar películas con mayor calidad y que brindan una mejor experiencia tridimensional, de allí a la fecha los sistemas de visualización 3D han mejorado considerablemente a tal grado que es muy común ir al cine y poder disfrutar de películas en 3D, también se está introduciendo la fotografía 3D gracias a los nuevos modelos de cámaras fotográficas que se están diseñando.

## **Capítulo 3 Técnicas de visualización 3D**

#### **3.1 Avances en la visualización 3D**

Con la llegada de la alta definición y la adopción del blu-ray como estándar de la alta definición en 3D se ha generado un gran revuelo en cuanto a las tecnologías 3D se refiere, pues desde la televisión abierta, por cable, películas y hasta videojuegos ya son posibles de disfrutar con la máxima experiencia 3D en la comodidad del hogar, tecnologías basadas en los sistemas de presentación 3D se han utilizado para integrarlas con dispositivos caseros como pantallas LED, consolas de videojuegos y también en las salas de cine. Ejemplos claros de la integración de las tecnologías 3D son las nuevas pantallas 3D, consolas de videojuegos, películas en DVD, software científico de visualización de datos etc.

#### **3.1.1 Televisores LED 3D y Blu-ray**

Panasonic, Samsung, Sony y LG han comenzado a desarrollar tecnologías. El uso combinado de Blu-ray con el 3D ofrece la capacidad mediante televisores y gafas especiales de forma independiente y en pantalla completa, la emisión de imágenes en full HD (1080p) para cada uno de nuestros ojos. La técnica empleada en estos sistemas de televisión produce una imagen tan real como la que se crea en el cine, esto sin la necesidad de mejoras notorias de la tecnología actual utilizada en los televisores [17].

Las ventajas que Blu-ray ofrece para la implementación de la tecnología 3D es gracias a su capacidad de almacenamiento, ofrece espacio suficiente para almacenar la señal de 1080p para cada ojo esto supone que el disco contendrá el doble de información que una película tradicional 2D. Los nuevos reproductores de Blu-ray están equipados con hardware que interpreta la información 3D y la envía a televisores compatibles con esta tecnología.

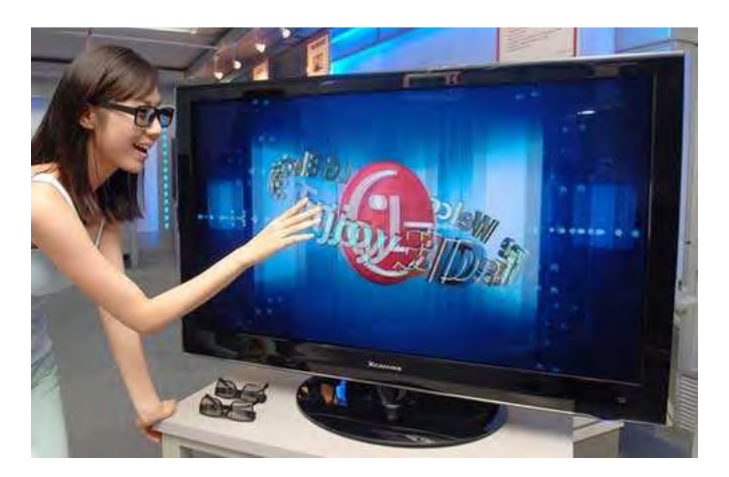

**Fig. 3a televisor LED con tecnología 3D integrada.** 

Las tecnologías utilizada en televisores 3D (ver figura 3a), se basan en el sistema de presentación 3D de campo secuencial. El ser humano percibe la profundidad gracias a la superposición que el cerebro realiza de las imágenes que recibe de cada ojo, esta tecnología aplicada a televisores 3D logra este efecto dado que los dispositivos actualizan el contenido de lo que aparece en pantalla a una taza de 120 Hz es decir el contenido de la pantalla cambia 120 veces cada segundo, gracias a esto, se pueden intercalar las vistas correspondientes al ojo izquierdo y al derecho, una vez que esto sucede, con la ayuda de unas gafas especiales diseñadas con dos filtros LCD, estos filtros son controlados por el televisor vía inalámbrica, el cual le indica cuando es que sucede el intercalamiento de las vistas izquierda y derecha, y las gafas responden a este cambio oscureciendo una de las dos lentes, ya sea el del ojo izquierdo o al derecho permitiendo así que cada ojo vea únicamente una de las vistas que se están mostrando en el televisor, y produciéndose el efecto 3D cuando el cerebro superpone las imágenes que obtiene de cada ojo.

#### **3.1.2 3D sin gafas**

#### **3.1.2.1 Entretenimiento e ingeniería**

Una de las compañías líderes en el mercado del entretenimiento electrónico lanzará al mercado en el 2011 un dispositivo enfocado a los videojuegos el Nintendo 3Ds (ver figura 3b), cuya novedad no es solo que proporcionará al usuario una experiencia 3D sino que esta experiencia se podrá disfrutar sin gafas, la tecnología implementada le permitirá generar la sensación de profundidad al espectador sin la necesidad de usar gafas especiales [18]. Adicionalmente este dispositivo contara con una cámara estereoscópica que le permitirá al usuario tomar fotografías en 3D.

Este dispositivo iniciara con una nueva era de la visualización 3D dado que ya no será necesaria la utilización de gafas para apreciar el efecto tridimensional.

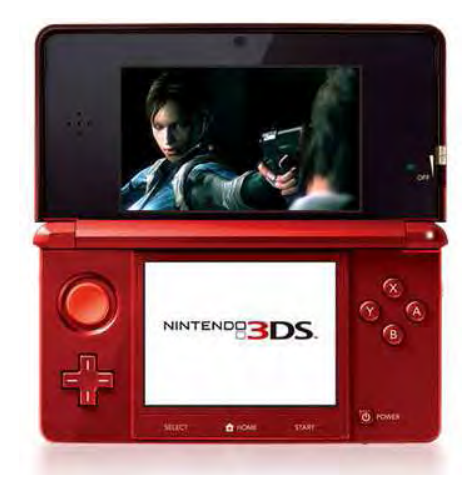

**Fig. 3b El Nintendo 3Ds permitirá disfrutar la sensación 3D sin la necesidad de gafas y tomar fotos 3D** 

#### **3.1.2.2 TV 3D sin gafas**

Toshiba ha desarrollado la tecnología de televisores en 3D que no requieren del uso de gafas 3D para que el usuario perciba la profundidad en las imágenes [19]. Esta tecnología está diseñada para que las pantallas emitan rayos de luz a diferentes ángulos (ver figura 3c), permitiéndole al espectador percibir la profundidad sin necesidad de usar gafas especiales, esta tecnología permitirá a los espectadores disfrutar del contenido en 3D desde diferentes perspectivas. Toshiba planea presentar esta tecnología a principios del año 2011.

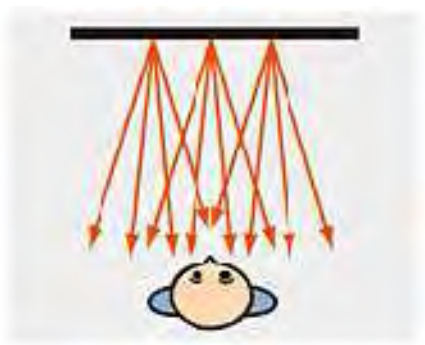

**Fig. 3c La tecnología 3D sin gafas está basada en la emisión de rayos de luz en diferentes ángulos** 

#### **3.2 HAPTIC**

Científicos del AIST (Nacional institute of advanced industrial Science and Technology) de Japón han desarrollado "i<sup>3</sup>"Space[20], un sistema que presenta la sensación táctil (puede sentirse y tocarse) y la sensación kinestésica (sensación de resistencia) en el aire cuando el usuario vea imágenes 3D. Este sistema permite diseñar formas y objetos y simultáneamente confirmar como se siente cuando se tocan los objetos. Este sistema ha sido desarrollado combinando televisión 3D y una pequeña interfaz táctil haptic que usa ilusión sensorial (ver figura 3d).

El sistema es una aplicación tecnológica que crea la sensación táctil y de resistencia en el aire. El sistema reconoce el movimiento del usuario ya que la interfaz táctil está equipado con un marcador para la detección de posición, por lo que el sistema puede presentar una sensación táctil y una sensación kinestésica en tiempo real, de acuerdo con el movimiento, a fin de que el usuario se sienta como si esta viera contacto con la imagen en 3D. Se espera que el sistema sea utilizado en simuladores de cirugía y en 3D CAD (diseño asistido por computadora) cuando la interfaz integre los sentidos táctiles, kinestésicos, y los sentidos visual y auditivo.

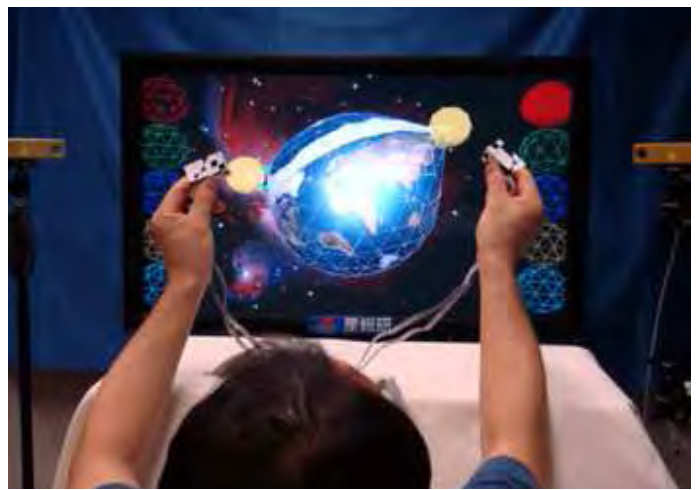

**Fig. 3d Demostración del funcionamiento del sistema 13space** 

### **3.3 Métodos de captura de imágenes para su posterior procesamiento en 3D**

En la actualidad, gracias al avance de las computadoras se han creado varias técnicas de visión artificial que dotan a las computadoras con la capacidad de percibir el mundo a través de un campo de visión tal y como nosotros lo hacemos con nuestros ojos, desafortunadamente existen muchos problemas que dada su complejidad aun son muy difíciles de analizar por las computadoras, entonces la inteligencia humana sigue siendo la opción idónea para analizar estos problemas, sin embargo el análisis de fotografías planas deja mucho que desear al momento de analizar situaciones o fenómenos que se pretende analizar, es por esto que también se están desarrollando técnicas para procesar estas fotografías de modo que podamos percibir las imágenes en 3D y así no perder ni un detalle o información que nos ofrecería la percepción de profundidad que nuestros ojos nos ofrecen naturalmente cuando vemos el mundo que nos rodea.

Actualmente…Existen problemas en particular para los cuales se ha realizado un análisis de estas técnicas para adaptar fotografías en 2D a perspectivas en 3D, en la universidad Complutense de Madrid [1] se han analizado para adaptar estas técnicas en fotografías de zonas boscosas para así poder observar las texturas y así poder determinar el volumen de madera existente.

Para la adquisición de estas imágenes existen varios métodos, desde cámaras estereoscópicas muy avanzadas y costosas hasta cámaras digitales convencionales adaptadas, y otros trucos que permiten procesar estas fotografías a través de software de

edición de imagen y así obtener perspectivas en 3D y simular que se tiene información de profundidad de estas imágenes.

#### **3.3.1 Técnicas utilizadas para capturar imágenes en 3D**

La técnica más usual utilizada para obtener imágenes tridimensionales es aquella en la que se disponen dos cámaras con una separación similar a la que existe entre los ojos de una persona normal, más o menos unos 65 mm de separación, el lograr esto puede ser complejo en la práctica pues el diseño de las cámaras no siempre permite separar las cámaras a esta distancia. A pesar de esta limitación es posible echar mano de trucos que permiten lograr una separación similar a la que hay entre los ojos humanos uno de ellos es construyendo montajes especiales a base de espejos que permiten acomodar las imágenes que los objetivos de las cámaras capturan de tal forma que se logra una distancia similar a la distancia interocular, pero requiere de gran precisión en la disposición de los espejos además de soportes especiales para las cámaras que pueden resultar difíciles de fabricar además de costosos. Existen sistemas que por el contrario superan la distancia interocular, aproximadamente el doble de esta (14 centímetros), si se respeta la distancia de la que se realizaran las tomas se pueden obtener tomas estereoscópicas perfectas, a este modo de captura de imágenes se le llama hiper-estereo. Este modo es ofrece una mejor percepción de profundidad en las imágenes a grandes distancias, por el contrario no es muy útil en tomas cercanas [21].

#### **3.3.2 Capturando superficies 3D con una cámara con flash**

La facultad de ciencias de la computación de la universidad de Manchester ha desarrollado software que permite capturar la profundidad de una imagen simplemente tomando dos fotografías una con flash y la otra sin él.

Este procedimiento como se menciono anteriormente consta dos fotografías capturadas de manera independiente de la misma escena, una con flash y la otra sin este [22]. En la imagen tomada sin flash se pueden apreciar dos detalles importantes de la imagen, las porciones de imagen que parecen más brillantes son las que están a mayor altura, en cambio aquellas más opacas son las más profundas. Básicamente sería suficiente con esta información el poder deducir información de profundidad en la imagen, pero sucede que los colores de la imagen también reflejan la luz de diferente manera esto es un problema dado que dificulta determinar si la diferencia del brillo en la imagen es función de profundidad o de color. Sin embargo al tomar la segunda fotografía con flash se pueden apreciar bien los colores de todas las porciones visibles de la imagen convirtiéndose así esta imagen en un mapa de reflejo y la otra imagen sin flash en un mapa de profundidad.

Esta tecina aun esta en desarrollo pues aun es necesario el encontrar la forma de obtener imágenes que ofrezcan más datos acerca de la superficie.

#### **3.3.3 Procesamiento de imágenes 3D**

Las imágenes 2D generalmente se encuentran impresas en papel, película o proyectadas en una pantalla. Los atributos como el brillo (luminosidad o densidad), reflexividad y transmisividad de un punto (x, y) de la imagen están representados por una función de dos variables f(x,y) esta función f está dada por la densidad o la intensidad del punto.

Las imágenes 3D simplemente son la extensión de las imágenes en 2D es decir, para un punto (x,y,z) en el espacio 3D le corresponde una función de densidad representada por valor de densidad dado por la función f(x,y,z). Las imágenes 2D se componen de unidades de imagen llamadas "pixeles" análogamente las imágenes 3D están compuestas por unidades de imagen llamadas "voxels" equivalentes tridimensionales a los "pixeles".

Para la adquisición, procesamiento y despliegue de imágenes 3D se requiere de un sistema digital estereoscópico; este sistema contiene básicamente los siguientes componentes: Dispositivo de cámara estereoscópica, Analizador de profundidad de las perspectivas digitales grabadas, sistema de compresión, almacenamiento o transmisión, descompresión y preprocesado previo al despliegue de la imagen a través de un sistema de visualización [2] (ver figura 3e).

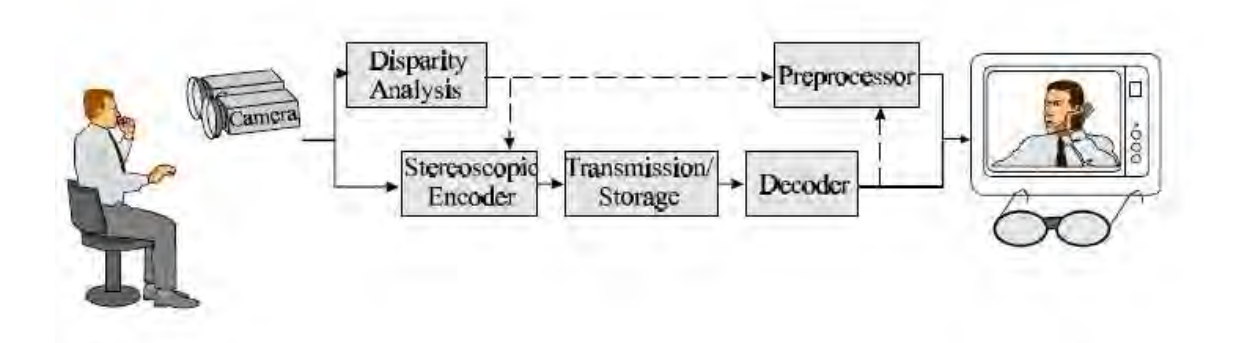

#### **Fig.3e sistema de visualización**

Este capítulo enfatiza el análisis de los componentes que caracterizan a un sistema estereoscópico digital principalmente en el procesado previo al despliegue de las imágenes digitales, los cuales son: el análisis de profundidad, compresión y preprocesado previo al despliegue de la imagen. También se revisaran brevemente las bases para el análisis de los sistemas estereoscópicos, las técnicas grabación estereoscópica y de visualización.

#### **3.3.4 Adquisición y despliegue de imágenes estereoscópicas**

La percepción de profundidad del ser humano se lleva a cabo por el cerebro esta función es conocida como estereopsis esta función del cerebro le permite procesar las imágenes que obtiene de cada ojo y crear la percepción de profundidad.

La estereopsis es una función muy importante de nuestro cerebro ya que nos permite ver "en profundidad o en relieve" esta función se lleva a cabo debido a que las imágenes que percibe cada uno de nuestros ojos contienen pequeñas diferencias como la variación en la perspectiva; esta variación en la perspectiva es conocida como "disparidad" esta disparidad se genera debido a la distancia que existe entre los ojos de una persona. La distancia interocular varía de acuerdo a cada persona (de 45 a 75 mm), sin embargo la distancia interocular promedio es de 65 mm, este dato es muy importante dado que las cámaras estereoscópicas deben cumplir este requisito para que la adquisición de imágenes estereoscópicas sea efectiva.

En la estereoscopia los objetos en los cuales ambos ojos se encuentran enfocados tienen disparidad igual a cero, mientras que los objetos que se encuentran hacia el frente y detrás tienen disparidad negativa y positiva respectivamente. Como se muestra en la figura 3f. Las diferencias en disparidad son interpretadas por el cerebro como diferencias de profundidad  $(\Delta Z)$ .

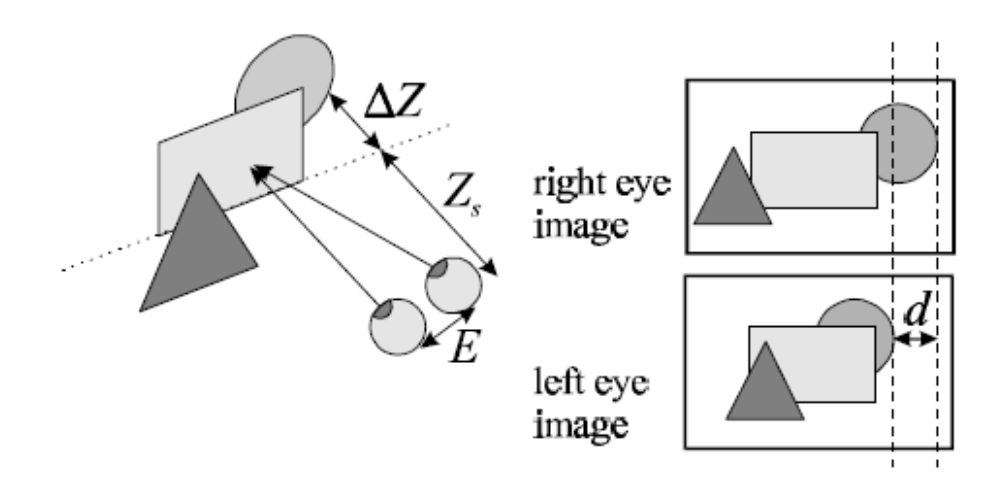

**Figura 3f. Visión estereoscópica, resultante de diferentes disparidades dependientes de la profundidad.** 

#### **Estereopsis**

Nuestra visión es binocular, es decir nos auxiliamos de dos ojos para percibir el mundo que se encuentra a nuestro alrededor además como se menciono anteriormente la estereopsis solo puede ocurrir con la ayuda de ambos ojos, sin embargo esta función no es algo

"natural" en el ser humano, debido a que es una capacidad que se va desarrollando desde el nacimiento hasta que se desarrolla plenamente y podemos ver con la percepción de profundidad.

El valor de estereopsis que una persona posee esta medido en segundos de arco (")[3]; una persona con agudeza visual normal se sitúa alrededor de los 40", pero un recién nacido reaccionan a estímulos estereoscópicos entre las semanas ocho y veinte logrando apenas 1", pero el nivel más alto de estereopsis que un niño alcanza (el nivel de una persona normal) lo alcanza hasta los veinticuatro meses de edad.

#### **Básicamente:**

- La estereopsis es una función sumamente especializada de nuestro cerebro que nos permite ver "en profundidad o en relieve".
- La estereopsis es imprescindible para realizar muchas tareas como enhebrar una aguja, trabajar en un balancín o pilotear un avión.
- Nos permite determinar que tal lejos o cerca se encuentran los objetos que se encuentran a nuestro alrededor.

#### **3.3.5 Adquisición de imágenes**

Para ser capaces de percibir imágenes profundidad utilizando imágenes grabadas es necesario contar una cámara estereoscópica [21] véase en la figura 3g, este equipo especializado está diseñado para simular el proceso que se lleva a cabo cuando los ojos del ser humano capturan imágenes del entorno, este tipo de cámara consta principalmente de dos lentes cada uno toma una imagen independiente, ambas lentes tienen una separación similar a la distancia interocular que existe (60 mm). Estos equipos especializados suelen ser muy costosos sin embargo también pueden fabricarse utilizando dos cámaras convencionales, arreglándolas de modo que exista un corrimiento horizontal entre las lentes similar a la distancia interocular promedio.

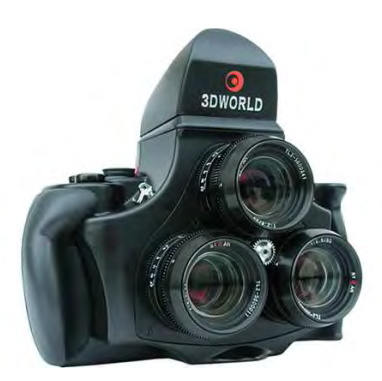

**Figura 3g. Ejemplo de Cámara estereoscópica especializada.** 

Existe una relación entre la profundidad de las imágenes y la disparidad entre ellas para una cámara estereoscópica, si se asume que los ejes ópticos de las cámaras son paralelos la relación entre la profundidad Z y la disparidad está dada por la siguiente fórmula:

$$
d = \lambda \frac{B}{\lambda - z},\tag{1}
$$

Donde  $\lambda$  es la longitud focal de las cámaras, β es el ángulo de convergencia entre los ejes las cámaras, Z es la profundidad.

La figura 3h ilustra esta relación para una cámara con B=0.1 y  $\lambda$ =0.05. Un modelo de cámara más complejo toma en cuenta la convergencia entre los ejes de las cámaras con ángulo β. La relación entre la disparidad y la profundidad resulta en una expresión más compleja, esta relación se encuentra ilustrada en la figura 4b con los datos anteriores de B y  $\lambda$  para un valor de β=1°. En este caso se puede observar que la disparidad no solo depende de la profundidad Z de un objeto, sino también de la posición horizontal X del objeto. Además de la disparidad horizontal en las imágenes capturadas por las cámaras también existe la posibilidad de que exista la disparidad vertical esto usualmente es ignorado en la fotografía estereoscópica.

Cuando se graban secuencias de imágenes estereoscópicas, la disposición de las cámaras debe ser tal que cuando se desplieguen las imágenes, los corrimientos entre los puntos correspondientes entre las imágenes izquierda y derecha permitan una visión cómoda para las personas cuando se proyecten en una pantalla, monitor, etc. Si el observador se encuentra a una distancia Zs de la pantalla donde se proyectan las imágenes entonces la profundidad observada Zobs y la disparidad d de las imágenes están relacionadas por la siguiente expresión:

$$
Zobs = Zs \frac{E}{E - d},\tag{2}
$$

Donde:

Zobs : es la profundidad observada

- Zs : distancia a la que se encuentra el observador
- E :distancia interocular
- d' :es la disparidad

En el caso de que la posición y el enfoque de la cámara cambien dinámicamente como es en el caso de la producción en televisión o el cine, entonces la geometría de la cámara es controlada por un conjunto de reglas de producción. En el caso de que las imágenes sean usadas en pantallas de múltiples perspectivas, se requerirá una aplicar una distancia interaxial mayor a la convencional de los lentes, puede llegar a ser de hasta 1 metro. En

cualquier caso la disposición de las cámaras deberá ser calibrada de manera que las dos cámaras capturen la misma escena del mundo real.

Además , las dos cámaras y los convertidores A/D involucrados en la captura de imagen deberán ser calibrados para evitar desequilibrio en los valores de grises de los puntos correspondientes a las vistas izquierda y derecha de la imagen.

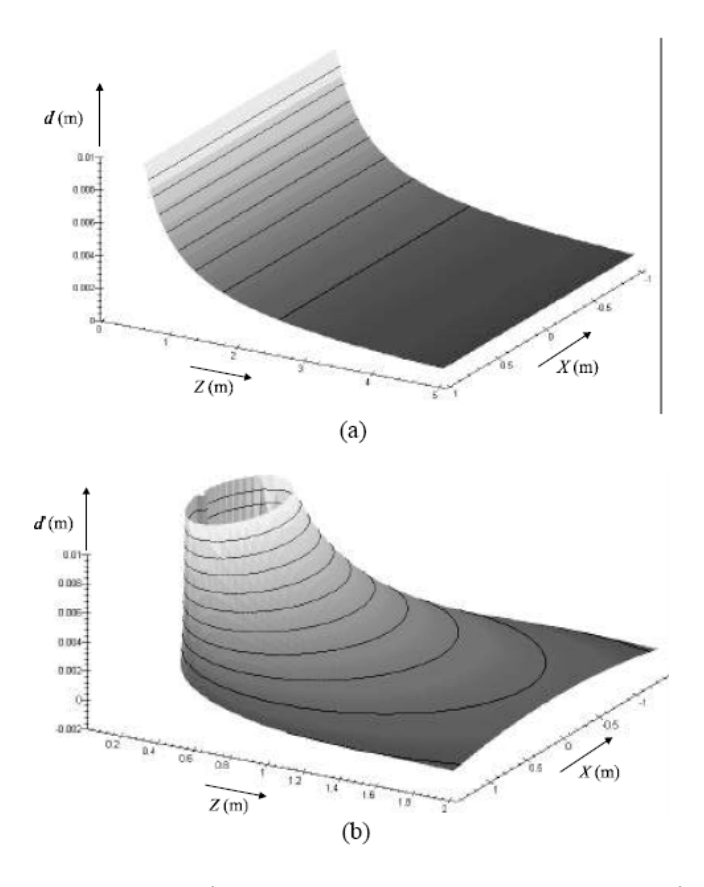

**Figura 3h (a) Disparidad como función de profundidad para una configuración paralela de ejes ópticos de la cámara. (b) Disparidad para una configuración de cámara donde los ejes ópticos convergen.** 

Una vez que se tienen las vistas correspondientes a la imagen (izquierda y derecha), para lograr el efecto de profundidad cuando se desplieguen las imágenes es necesario que cada una de las vistas sea mostrada a un solo ojo, para lograr esto los sistemas de visualización (anáglifo, Por polarización, o LCD secuencial) se auxilian de gafas especiales, estas gafas están especialmente diseñadas para realizar la separación de las imágenes que se despliegan y así proporcionar a cada ojo la vista que le corresponde ver (izquierda o derecha según sea el caso).

#### **3.3.6 Estimación de la disparidad**

La diferencia fundamental entre las imágenes planas y las imágenes estereoscópicas es que estas últimas contienen implícitamente información de profundidad contenida en la disparidad que existe entre las vistas izquierdas y derecha de la imagen. No solo la disparidad no es lo esencial para que la visión humana sea capaz de percibir profundidad, la disparidad también puede ser explotada para tener control dinámico de la profundidad, compresión e interpolación de imágenes estereoscópicas o secuencias de imágenes.

Para que sea posible emplear la información de disparidad de las imágenes es necesario encontrar una relación entre el contenido de la vistas izquierda y derecha de la imagen estereoscópica esto se logra utilizando el campo (vector) de disparidad (ver figura 3i)**.** El campo de disparidad indica para cada que para cada punto en la vista izquierda de la imagen existe un corrimiento relativo que corresponde con un punto de la vista derecha y viceversa[4]. Tomando en cuenta de que algunas partes de la vista imagen no sean visibles en la vista alterna ya sea por oclusión, no a todos los puntos se les puede asignar un vector de disparidad.

La estimación de disparidad es esencialmente un problema de correspondencia, como ya he explicado, puede que ciertos puntos o regiones ubicados en una vista de la imagen pueden estar ocultos en la otra, este problema puede resolverse realizando una comparación entra las dos vistas utilizando pequeñas regiones cercanas al punto para el cual se quiere obtener la correspondencia, estas regiones pueden ser esquinas o bordes de la vista. Una vez ubicadas estas regiones se realiza una interpolación de la ubicación del punto en la vista imagen en la cual su correspondencia se encuentra ubicada. Durante este procedimiento pueden presentarse problemas en la creación de vectores de disparidad, esto sucede si existe disparidad vertical en las vistas de la imagen, dado que la orientación de los vectores de disparidad es aproximadamente horizontal, la existencia de disparidad vertical altera esta orientación esto puede causar cambios abruptos en la profundidad de los puntos y regiones con oclusión de puntos muy grandes. Los métodos de estimación de disparidad deben no solo ser capaces de encontrar correspondencia entre las vistas izquierda y derecha de la imagen sino también deben ser capaces de detectar discontinuidades y oclusión.

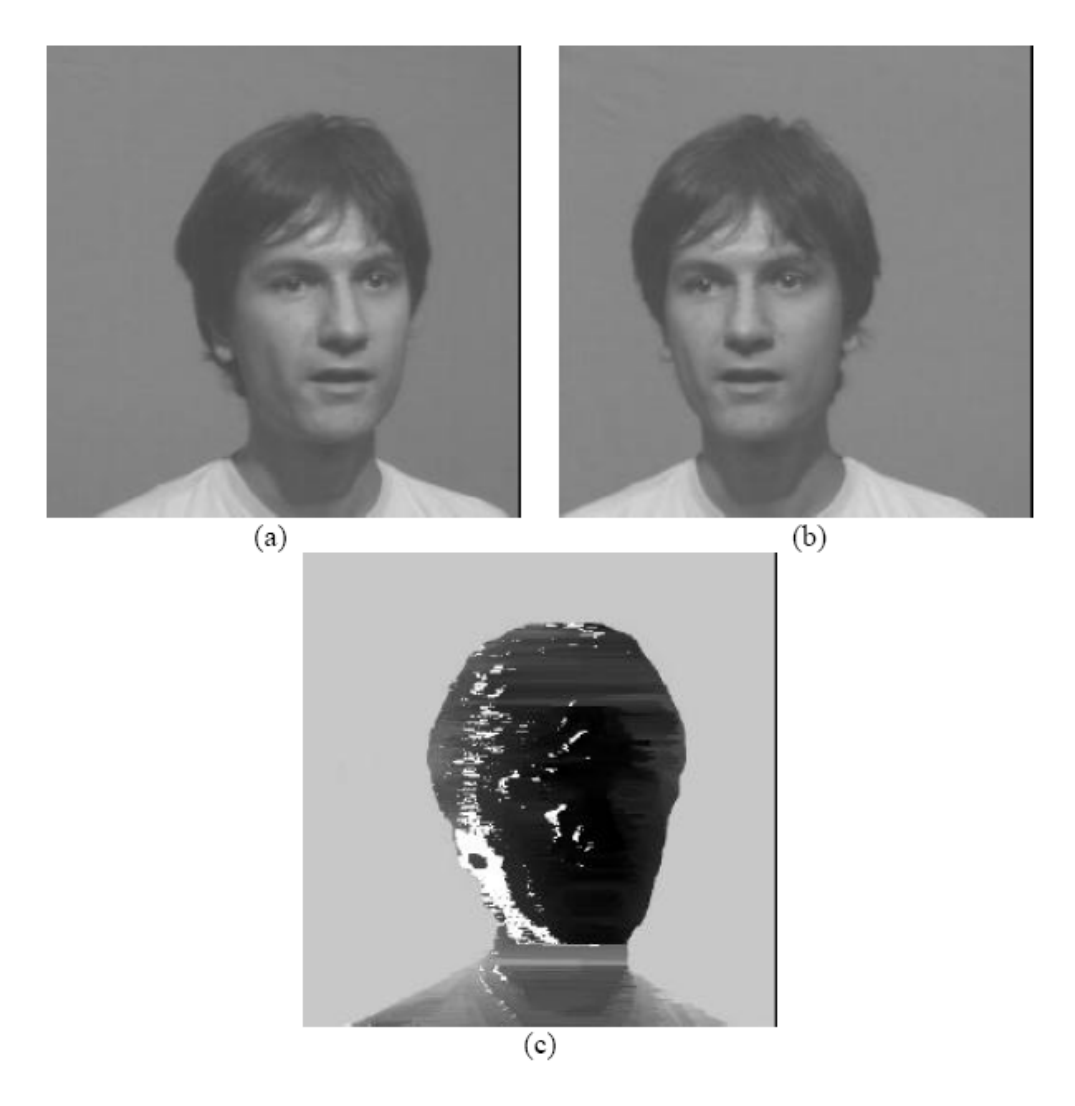

**Figura 3i (a) la vista izquierda y (b) la vista derecha pertenecientes al par de una imagen estereoscópica, (c) campo de disparidad en la imagen estereoscópica representado con valores de gris (el color negro indica el primer plano, el gris el fondo y el color blanco indica oclusión de puntos.** 

#### **3.4 El color y sus atributos**

El color es un término que se utiliza para describir lo que un observador siente cuando la luz visible llega a sus ojos [5]. La luz visible se clasifica como radiación electromagnética cuya longitud de onda se encuentra entre los 350 y 780 nm. La incidencia de la luz estimula los dos tipos de receptores con los que cuenta el ojo: los bastones y los conos, este fenómeno produce señales nerviosas que son procesadas por el cerebro. La respuesta de estos receptores para la luz cuya longitud de onda está por debajo de los 400 nm y por encima de los 700 nm es tan pequeña que puede ser ignorada para efectos de la realización de cálculos. La estimulación retinal puede ser caracterizada por la incidencia de la luz

visible como el *espectro de la densidad de potencia* (PDS) P(λ)>= 0. En la grafica 3j se muestra el ejemplo del PDS de la luz emitida por un monitor LCD Samsung Syncmaster.

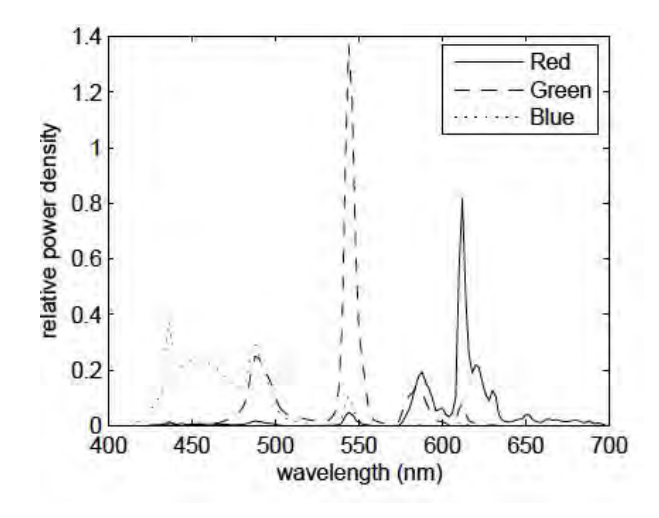

grafica 3j. PDS producido por un monitor Samsung Syncmaster de 17"

Las respuestas retínales son entonces transmitidas al cerebro donde posteriormente son procesadas para darnos la sensación a la que nos referimos como color. Aún cuando se han creado distintos modelos de color, todos los modelos de colores se pueden dividir en dos grupos: *Modelos de color colorimétrico*, los cuales representan a los colores en función de la respuesta retinal, y los *modelos de apariencia de color* los cuales representan al color en función de sus atributos visuales perceptibles por el ojo humano[7].

#### **3.4.1 Distancia de color**

En algunas aplicaciones relacionadas con el color en ocasiones es necesario conocer la proximidad que existe entre dos colores dado ciertas condiciones de visualización y como es que puede esta proximidad ser modelada.

La proximidad entre colores es conocida como *diferencia de color* o *distancia de color ,* en general para un modelo de color, la métrica usada para la distancia de color, es en ocasiones diseñada para hacer sus resultados tan cercanos como lo hacen el ser humano. El error existente entre dos colores distintos no es significativa en cambio el cálculo de la distancia de color está enfocada en las pequeñas diferencias entre dos colores. La definición de una métrica para la distancia de color nos permite definir la uniformidad del modelo de color.

#### **3.4.2 Modelo colorimétrico**

Existen dos diferentes aproximaciones para describir la representación de un color: La primera es introducir directamente los valores triestimulos, estos valores son la

representación de un color en el espacio de color; la segunda aproximación es, a través del PDS obtenemos matemáticamente la representación de un color. Todos los PDS de la luz visible se pueden organizar como miembros de un conjunto:

$$
\rho = \left\{ f(\lambda), \lambda_{min} \leq \lambda \leq \lambda_{max} \middle| f(\lambda) \geq 0, \int_{\lambda min}^{\lambda max} |f(\lambda)| d\lambda < \infty \right\}
$$
 (3)

Donde

 $\rho$ : es un espacio de color

∶es un elemento del espacio del color

Existe un fenómeno el cual dos PDS  $C_1(\lambda)$  y  $C_2(\lambda)$  dan una percepción de color idéntica (es decir, crean una estimulación retinal idéntica), esto bajo las mismas condiciones de visualización dado que en la cornea existen tres tipos de conos. Un color se denota como [C] y se define como el conjunto de todos los PDS's  $C(\lambda)$  en el conjunto  $\rho$  y son tres números:

$$
\left(\int_{\lambda min}^{\lambda max} C(\lambda) L(\lambda) d(\lambda), \int_{\lambda min}^{\lambda max} C(\lambda) M(\lambda) d(\lambda), \int_{\lambda min}^{\lambda max} C(\lambda) S(\lambda) d(\lambda)\right) \tag{4}
$$

Donde

 $L(\lambda)$ ,  $M(\lambda)$ , y  $S(\lambda)$ : son los valores de la sensibilidad de longitud de onda larga, mediana y corta de los conos

 Gracias a esta representación es posible representar cualquier color que pertenezca al espacio de color que se haya definido. Este concepto es fundamental para todos los modelos de color que existen actualmente.

#### **3.4.3 Funciones de Igualamiento de colores**

Los valores triestimulos de un color se pueden calcular con la siguiente fórmula:

$$
C_i = \int_{\lambda min}^{\lambda max} C(\lambda) \cdot \overline{p_i}(\lambda) \cdot d\lambda, \quad i = 1, 2, 3 ... \tag{5}
$$

Donde C( $\lambda$ ) es el PDS de la luz incidente, y las funciones  $\overline{p_i}(\lambda)$  se conocen como las funciones de igualamiento de color (CMFs) asociados a los colores primarios  $[P_i]$ . Para aplicaciones de cómputo el conjunto de CMFs  $\overline{p_i}(\lambda)$  puede ser diferente de las tres sensibilidades de los conos  $L(\lambda)$ ,  $M(\lambda)$ , y S( $\lambda$ ). En la programación los PDS de C( $\lambda$ ) y los CMFs  $\overline{p_i}(\lambda)$  solo tienen valores solo en longitudes de onda uniformemente espaciadas
discretamente  $\{\lambda_i\}_{j=0}^{N-1}$  en la región [ $\lambda min, \lambda max$ ] denotada como C( $\lambda$ ) y  $\overline{p_i}(\lambda)$  respectivamente la ecuación 2.5 se puede aproximar como:

$$
C_i = \sum_{j=0}^{N-1} C[\lambda] \cdot \bar{p}_i[\lambda] \cdot \Delta \lambda \tag{6}
$$

#### **3.4.4 Transformación de colores primarios**

Para un color que pertenezca a un espacio de color dado tendrá valores triestimulos especifico para diferentes conjuntos de colores primarios. Entonces es necesario crear una relación entre dos conjuntos de valores triestimulos de un mismo color. Esta relación se utiliza para la caracterización de un sistema de visualización por ejemplo un monitor o pantalla LCD. La matriz de transformación entre conjuntos de colores primarios para espacios de color diferentes se obtiene como:

$$
A_{jk} = \begin{pmatrix} a_{11} & a_{12} & a_{13} \\ a_{21} & a_{22} & a_{23} \\ a_{31} & a_{32} & a_{33} \end{pmatrix}
$$
con  $a_{jk} = \sum_{j=0}^{N-1} P_j[\lambda_i] \overline{q}[\lambda_i] \Delta \lambda$ , j,k=1,2,3. (7)

Donde

 $P_j[\lambda_i]$  es un conjunto de tres colores primarios del espacio de color al que se desea convertir.

 $\bar{q}[\lambda_i]$  son los valores de las funciones de igualamiento de color de otro conjunto de colores primarios.

**3.4.5 Luminiscencia y cromaticidad del modelo de colorimetría** 

La luminiscencia del color C[λ], se puede calcular en términos de los colores primarios  $[P_1], [P_2]$  y  $[P_3]$  de la siguiente forma:

$$
C_L = K_m \cdot \int_{\lambda min}^{\lambda max} C(\lambda) V(\lambda) d\lambda, \tag{8}
$$

$$
O CL = C1P1L + C2P2L + C3P3L
$$
 (9)

Donde  $K_m$  es una constante que determina las unidades de luminancia:  $V(\lambda)$  es la curva eficiencia lumínica relativa de la grafica 3k y  $P_{iL}$  es el coeficiente de luminosidad de los colores primarios  $P_i$ , i =1,2,3.

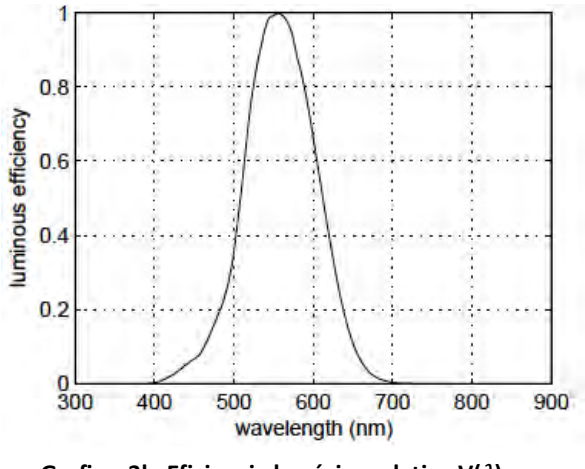

Grafica 3k. Eficiencia lumínica relativa V( $\lambda$ ).

### **3.5 Espacio de color CIE 1931 XYZ**

El modelo de color colorimétrico más usado es el espacio de color CIE 1931 XYZ con respecto a este espacio están basados todos los modelos de color que existen actualmente[6].

Los tres colores primarios de este modelo no son colores físicos es decir no se pueden visualizar, dado que el propósito del espacio de color CIE 1931 XYZ fue para realizar cálculos rápidos. Un color C[λ] en el espacio CIE XYZ puede ser representado por sus valores triestimulos  $(C_X, C_Y C_Z)$  de la siguiente forma:

$$
C_X = k \cdot \int_{\lambda min}^{\lambda max} C(\lambda) \cdot \overline{x}(\lambda) \cdot d\lambda, \qquad (10)
$$

$$
C_Y = k \cdot \int_{\lambda min}^{\lambda max} C(\lambda) \cdot \overline{y}(\lambda) \cdot d\lambda, \qquad (11)
$$

$$
C_Z = k \cdot \int_{\lambda min}^{\lambda max} C(\lambda) \cdot \overline{z}(\lambda) \cdot d\lambda, \qquad (12)
$$

Donde k es una constantes. Así la cromaticidad XYZ  $c_X, c_Y, y, c_Z$  del color C[ $\lambda$ ] puede ser calculada como:

$$
c_X = \frac{c_X}{c_X + c_Y + c_Z}, c_Y = \frac{c_Y}{c_X + c_Y + c_Z}, c_Z = \frac{c_Z}{c_X + c_Y + c_Z}
$$
(13)

La luminancia de los colores [X] y [Y] son cero mientras que la luminancia del color [Y] es 1 dados  $c_X$ ,  $c_Y$  y Cz, los valores de los triestimulos pueden calcularse como:

$$
C_X = \left(\frac{c_X}{c_Y}\right) \cdot C_L, \tag{14}
$$

$$
C_Y = C_L,\tag{15}
$$

$$
C_Z = \left(\frac{c_Z}{c_Y}\right) \cdot C_L, \tag{16}
$$

Por lo tanto, el valor del triestimulo Y es la luminancia del color C[λ]. La distancia de color para el espacio de color CIEL XYZ se calcula como la distancia entre dos puntos es decir, calculamos la distancia entre dos conjuntos de valores triestimulos con la siguiente fórmula:

$$
\Delta E_{XYZ} = \sqrt{(\Delta C_X)^2 + (\Delta C_Y)^2 + (\Delta C_Z)^2},\tag{17}
$$

Donde  $\Delta C_X = C_{1X} - C_{2X}$ ,  $\Delta C_Y = C_{1Y} - C_{2Y}$  y  $\Delta C_Z = C_{1Z} - C_{2Z}$ 

#### **3.6 Espacio de color CIELAB**

Durante el desarrollo de esta tesis los algoritmos que se analizarán están basados en este espacio de color. Este espacio fue diseñado basado en el espacio CIE XYZ para mejorar uniformidades que se presentaban en ese espacio de color.

Dado que este modelo está basado en el espacio CIE XYZ, si tenemos un color [C] con valores triestimulos en ese espacio ( $C_x$ ,  $C_y$ ,  $C_z$ ) con el vector ( $W_x$ ,  $W_y$ ,  $W_z$ ) como el los valores triestimulos en el espacio CIE XYZ color de referencia que típicamente es el color mas brillante que haya a la vista. Teniendo estos datos acerca del color, su representación en el espacio CIELAB se puede obtener con las siguientes expresiones:

$$
C_{L*} = 116f \left(\frac{c_Y}{W_Y}\right) - 16\tag{18}
$$

$$
C_{a*} = 500 \left( f \left( \frac{c_X}{w_X} \right) - f \left( \frac{c_Y}{w_Y} \right) \right) \tag{19}
$$

$$
C_{b*} = 200 \left( f \left( \frac{c_Y}{w_Y} \right) - f \left( \frac{c_Z}{w_Z} \right) \right) \tag{20}
$$

$$
f(x) = \begin{cases} x^{\frac{1}{3}}, \text{ si } x \ge 0.008856, \\ 7.787(x) + \frac{6}{116}, \text{ si } x \le 0.008856. \end{cases}
$$
 (21)

Donde:

El valor  $C_{L*}$  se refiera al valor de iluminación, mientras que  $C_{a*}$  y  $C_{b*}$  se refieren a los valores de croma y de hue.

La distancia de color en el espacio CIELAB se puede medir simplemente obteniendo la distancia entre las coordenadas de dos colores  $[C_1]$  y  $[C_2]$  que pertenezcan a este espacio.

#### **3.7 Gafas con filtros de color**

En el sistema anáglifo estéreo la luz emitida por algún sistema de visualización (monitores, pantallas o proyectores) debe ser pasada a través de gafas con filtros un filtro de color es un dispositivo que atenúa el PDS de la luz de color  $C(\lambda)$  que pasa a través de este, a ciertas longitudes de onda de acuerdo a la curva de absorción espectral  $f(\lambda)$  con  $0 \le f(\lambda) \le 1$ (véase la figura 3l) donde se puede ver la curva de absorción espectral del color rojo y cian que usare para los algoritmos que se desarrollarán). El PDS  $C_f(\lambda)$  se puede calcular como:

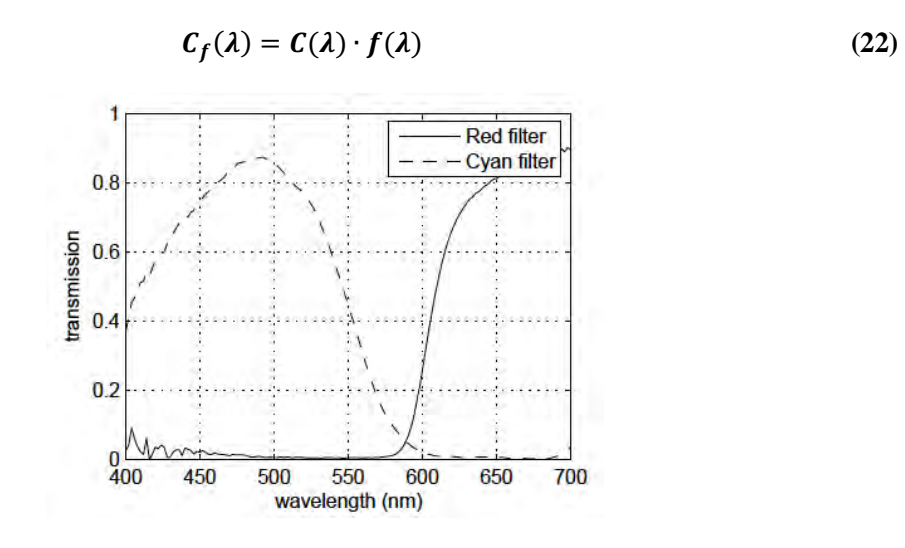

Figura 3l. Curvas de absorción medida para filtros de color cian y rojo.

En la grafica se especifican los porcentajes de cada longitud de onda de la luz visible que son transmitidos por el filtro. Las matrices  $A_l$  y  $A_R$  para la vista izquierda y para la vista

derecha respectivamente, estas matrices convierten los colores filtrados a través de ellas a coordenadas de colores pertenecientes al espacio CIE XYZ.

$$
A_{l} = \begin{bmatrix} 5.42327 & .807004 & .047325 \\ 2.70972 & .50201 & .0250529 \\ 0000550941 & .000411221 & .00240686 \end{bmatrix}
$$
(23)  

$$
A_{r} = \begin{bmatrix} .0810431 & 1.6395 & 2.00309 \\ .448214 & 6.31551 & 1.35757 \\ .289201 & 2.3925 & 11.062 \end{bmatrix}
$$
(24)

Al pre multiplicar estas matrices por cualquier color RGB se produce un nuevo color solido en el espacio CIE XYZ , el uso de estas matrices es esencial dado que el desarrollo de los algoritmos que en esta tesis se exponen son utilizadas para realizar la transformación de los pares estereoscópicos que serán procesados. Además de que el uso de estas herramientas permitirá el aprovechamiento de la computadora para la generación de imágenes tridimensionales.

## **3.8 Sistemas de presentación 3D**

En la actualidad existen sistemas de proyección y visualización que proyectan películas, fotografías y videos en 3D, por ahora todos estos sistemas requieren que el espectador utilice gafas con filtros especiales que posibilitan la apreciación del efecto tridimensional, aunque ya se están desarrollando sistemas que permiten percibir la sensación de profundidad en las imágenes sin necesidad de utilizar gafas de ningún tipo. Estos sistemas han evolucionado a partir de simples pero muy ingeniosos dispositivos, unos dotados con únicamente lentes y espejos que gracias a la óptica tenían la capacidad de superponer fotografías y dibujos de modo que a aquella persona que usara estos dispositivos fuera capaz de percibir la profundidad, esta tecnología como tal ha venido desarrollándose desde el siglo XIX y para nuestros días ha alcanzado un gran nivel de realismo en la presentación tridimensional de los recursos multimedia que existen hoy en día como películas, videojuegos, fotografías, etc.

Existen varios tipos de sistemas de visualización 3D: el sistema anáglifo, el sistema de presentación por polarización y el sistema de presentación por campo secuencial. Los dos últimos se implementan tecnologías distintas para obtener mejores resultados estas tecnologías se dividen en dos vertientes: los sistemas pasivos y los activos esto se refiere a la forma en que las imágenes serán proyectadas para después ser combinadas por cuatro métodos básicos para combinar las imágenes que cada ojo puede ver, estos métodos se aplican por medio del diseño y utilización de gafas que cuentan con un tipo especifico de filtros, las características de estos filtros es tal que bloquean la luz de modo que cada ojo solo puede percibir la luz que el filtro no puede filtrar, este proceso es el que produce la sensación de profundidad gracias al mecanismo natural de las estereopsis producido por el cerebro al mezclar las imágenes que cada ojo observa.

Como mencione en el capitulo anterior, los sistemas de presentación 3D se han desarrollado desde mediados del siglo XIX, pero únicamente se aplicaban estas técnicas para visualizar imágenes estáticas no fue sino hasta la década de 1930 que se comenzaron a diseñar sistemas para presentar material audiovisual, que a pesar de presentar muchos inconvenientes entre la audiencia ya ofrecían la percepción de profundidad en las películas en las que se aplicaba el uso de los sistemas de presentación.

### **3.8.1 Sistema de presentación 3D anáglifo**

Este sistema de presentación es el más económico además. Este sistema se basa en el uso de gafas especiales, estas gafas constan de un filtro de color rojo y uno de color cyan, verde o azul, existen otros tipos de sistemas anáglifos que se basan en gafas con filtros de color azul y amarillo, como el sistema ColorCode de Sirius Films[23]. El sistema de presentación anáglifo se vale del fenómeno de la visión binocular dado que para aplicar este sistema de presentación es necesario el uso de imágenes con características especificas, estas imágenes son conocidas como pares estereoscópicos, un par estereoscópico está conformado por dos imágenes (vistas), ambas vistas son únicas pues estas imágenes han sido capturadas con un corrimiento entre ellas similar a la distancia interocular humana, esta propiedad le proporciona al sistema anáglifo la capacidad de simular la el efecto de visión estereoscópica, una vez que se tiene el par estereoscópico deseado, se procesas ambas vistas. A la vista izquierda se le aplica un filtro de color rojo a su vez se le aplica un filtro de color cian o verde a la vista derecha, una vez que se tienen ambas imágenes filtradas estas se superponen (ver la figura 3m).

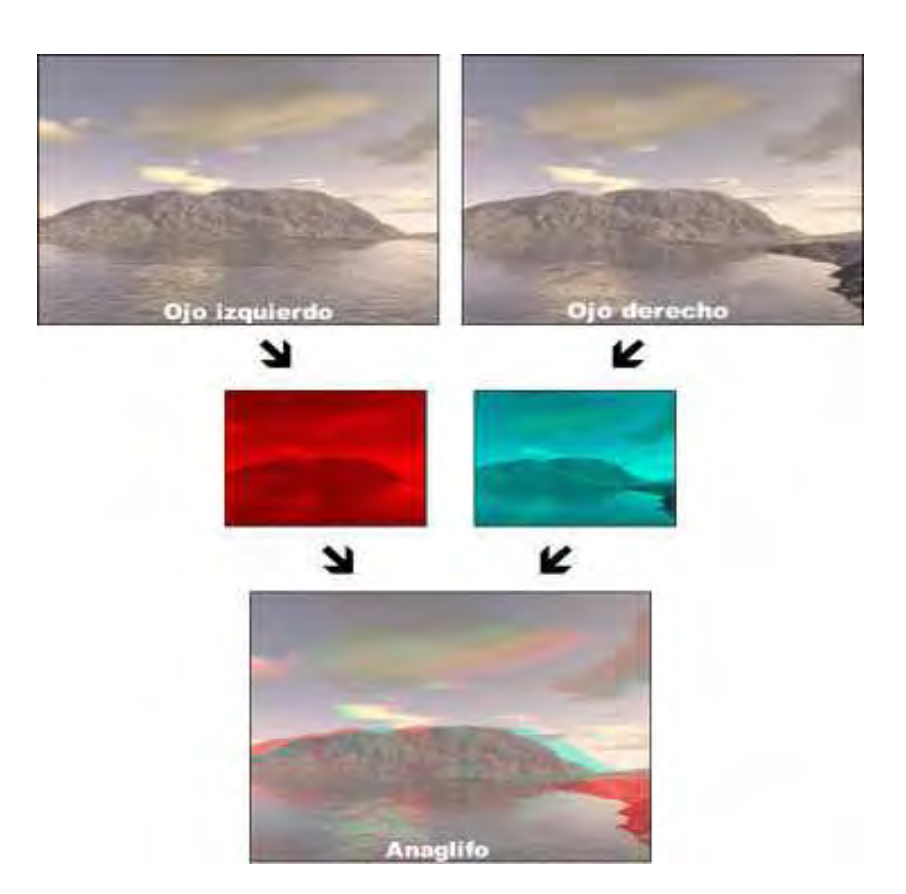

**Fig. 3m Procesamiento de un par estereoscópico.** 

Como se puede observar en la figura 1c., una vez que se superponen las vises tas procesadas con los filtros de color, se obtiene una imagen resultante que a simple vista no parece muy diferente de las vistas originales Sin embargo si esta imagen se observa utilizando unas gafas como las mostradas en la figura 2c. Estas gafas constan igualmente de un filtro de color rojo del lado izquierdo y un filtro de color cian o verde en el lado derecho .Los filtros utilizados en las gafas anáglifos tienen características muy particulares para absorber la luz que pasa a través de ellos es decir el filtro de color rojo y cian están caracterizados por su funcione de absorción de la luz (ver capitulo gafas con filtros de color para mayor información). Esta propiedad tiene un fin muy importante es decir, cada filtro de color absorberá solamente la luz correspondiente a la longitud de onda del color del filtro impidiendo así el paso de luz de diferente longitud de onda, con esto se logra que cada ojo vea únicamente una de las dos vistas que componen la imagen resultante de las vistas procesadas con los filtros de color. El efecto resultante de este procedimiento (ver figura 3n) un ejemplo de la aplicación de este sistema) es que el cerebro superpone las imágenes que obtiene de cada ojo gracias a la estereopsis creando así la percepción de profundidad que se observa en el sistema de presentación anáglifo.

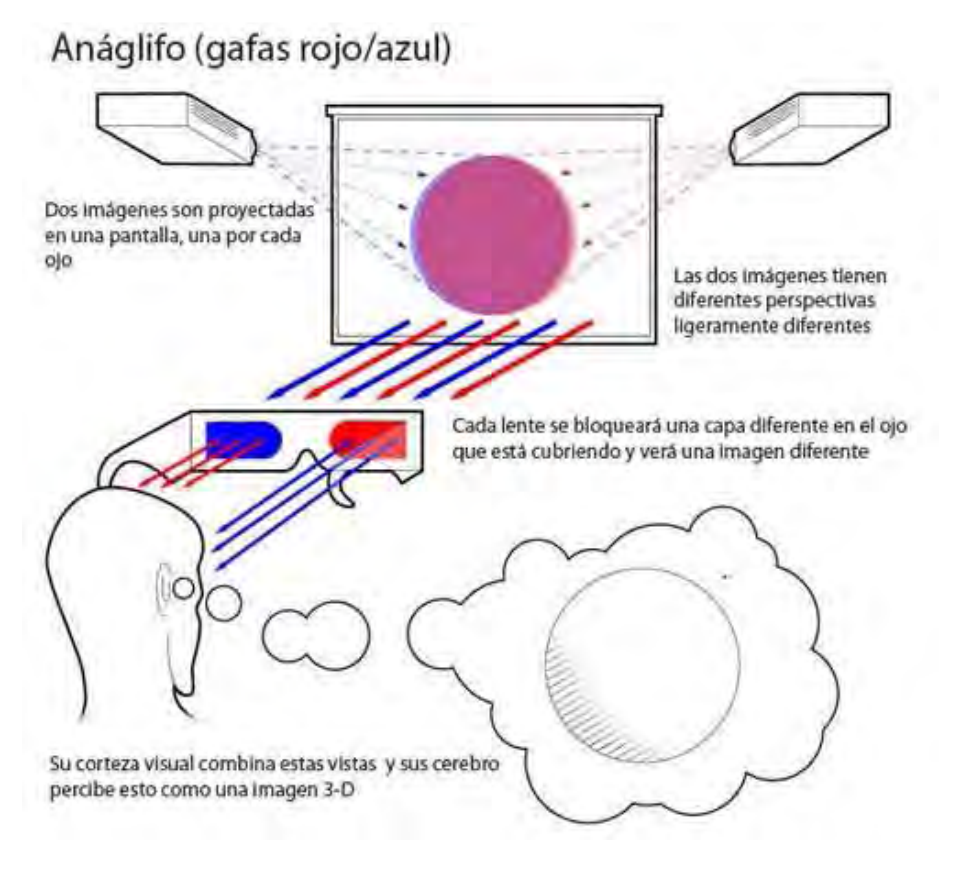

**Fig. 3n. Aplicación del sistema de presentación 3D Anáglifo.** 

## **3.9 Sistema de presentación 3D por polarización**

El sistema de presentación 3D por polarización, es el más ampliamente utilizado, a pesar de sus inconvenientes ya que dada la naturaleza de las gafas especiales utilizadas en este sistema para producir la percepción de profundidad se nota una disminución notable del brillo en las imágenes, aunque una de las principales ventajas de este sistema es que se conserva totalmente el color de las imágenes. Este sistema es similar al sistema anáglifo por la característica de las gafas utilizadas para apreciar el efecto de profundidad, las gafas utilizadas por el sistema polarizado también cuentan con dos filtros, la diferencia entre los dos sistemas de presentación residen en estos filtros, como su nombre lo dice son filtros polarizados, estos filtros tienen la característica de "polarizar" la luz, es decir, basado en la premisa de que la luz se irradia en todas direcciones, el efecto de polarización de la luz consiste desviar toda la luz que atraviesa un filtro en una sola dirección. Otra característica importante consiste en que un filtro polarizador también es capaz de permitir únicamente el paso de la luz con ciertas características en el caso del sistema de presentación por polarización solo permitirá pasar la luz que este dirigida en cierta dirección (es decir solo pasará a través del filtro la luz cuyo ángulo es especifico).

Una vez que se ha comprendido el fenómeno de la polarización de la luz, el efecto de percepción por medio de gafas con filtros polarizados se logra gracias al mismo principio utilizado en el sistema anáglifo; cada ojo debe ver únicamente una de las vistas que componen el par estereoscópico que compone la imagen estereoscópica, solo que la función de los filtros polarizados no permite pasar la luz de color rojo o cian, en vez de esto los filtros solo permitirán el paso de la luz que ha sido desviada con dos ángulos específicos, estos ángulos son 45 y 135 grados, la luz polarizada a 135 grados corresponde a lo que el ojo derecho debe ver y la luz polarizada a 45 grados corresponde solo a lo que el ojo izquierdo debe ver. Una vez que el par estereoscópico ha sido separado en sus dos vistas y cada una de ellas es observada por el ojo correspondiente, se presenta el efecto de superposición generado por el cerebro el cual le da a la persona la sensación de profundidad en la imagen. Para evitar la pérdida de luminosidad es recomendable que se utilicen pantallas metálicas o muy reflectivas para evitar la pérdida de reflexión de la luz ya que esto puede disminuir el efecto tridimensional.

Los fabricantes de sistemas de presentación dividen a estos sistemas en dos tipos: activos y pasivos, el sistema de presentación por polarización es un sistema pasivo, esto quiere decir que el sistema está diseñado para que el espectador utilice un par de gafas especiales que contengan filtros polarizados opuestos uno para el ojo izquierdo y otro para el ojo derecho. La luz para cada ojo es polarizada y solamente puede pasar por su filtro correspondiente.

### **3.9.1 Polarización lineal y circular**

#### **3.9.1.1 Polarización lineal**

La luz es una onda que rota que todas direcciones. El darle una orientación específica a la onda en cierto momento determina la polarización de esta. Cuando se hace pasar la luz natural a través de un filtro polarizador, solo una de las orientaciones de la onda se obtiene.

Al generar la polarización opuesta de la luz para el ojo izquierdo y para el derecho se logra dirigir información para cada uno de los ojos y por lo tanto crear la percepción de profundidad. Una característica importante de este fenómeno es que el ojo humano no es muy sensible a la polarización, gracias a esto si se cambia la orientación de la polarización no cambia lo que el ojo ve.

La luz puede ser dirigida de varias formas, norte-sur, este-oeste, o incluso de forma diagonal (ver figura 3o**).** Al polarizar la luz de esta forma si el espectador que esté usando las gafas polarizadas inclina la cabeza, esto produce que la polarización que el proyector proporciona no concuerde con la polarización que las gafas proporcionan ahora con la inclinación del giro de la cabeza del espectador, esto puede causar que se pierda información de profundidad y que esto sea percibido por el espectador [27]. A pesar de esta limitación los sistemas de presentación por polarización lineal son efectivos ya que producen una buena separación de las vistas izquierda y derecha. Este tipo de polarización restringe la inclinación de la cabeza para aplicaciones de estereoscopia.

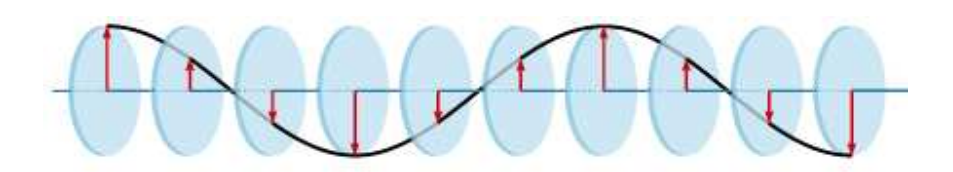

**Fig. 3o. Polarización lineal de la luz** 

#### **3.9.1.2 Polarización circular**

Existe una forma de lograr que la percepción de profundidad creada por el sistema de presentación por polarización se mantenga aun si el espectador realiza movimientos con la cabeza mientras observa las imágenes proyectadas, esto es recurriendo a la polarización circular de la luz, pero ¿cómo funciona esto?, esencialmente la luz polarizada linealmente se convierte en luz polarizada circularmente[25] esto se logra haciendo que los filtros con los que cuentan las gafas polarizadas alteran la componente de la luz dirigida, al realizar esta acción se crea una forma helicoidal de la luz produciendo así la polarización circular. El material de los filtros tiene la capacidad de ralentizar la onda luminosa cuando esta pasa a través de ellos es ralentizada una vez que esto sucede y la onda se encuentra a un cuarto de su longitud de onda la onda resultante es de forma helicoidal (ver figura 3p)**.** Para el observador que recibe la luz polarizada circularmente no sufrirá de pérdida de percepción incluso si inclina o gira la cabeza.

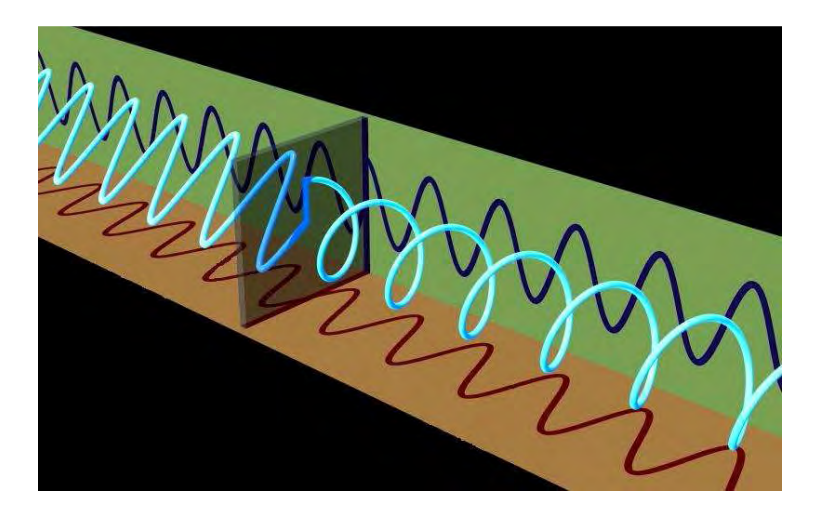

**Fig. 3q. Ralentización de la luz al atravesar un filtro polarizado, produciendo la polarización circular de la luz.** 

# Gafas polarizadas 3-D

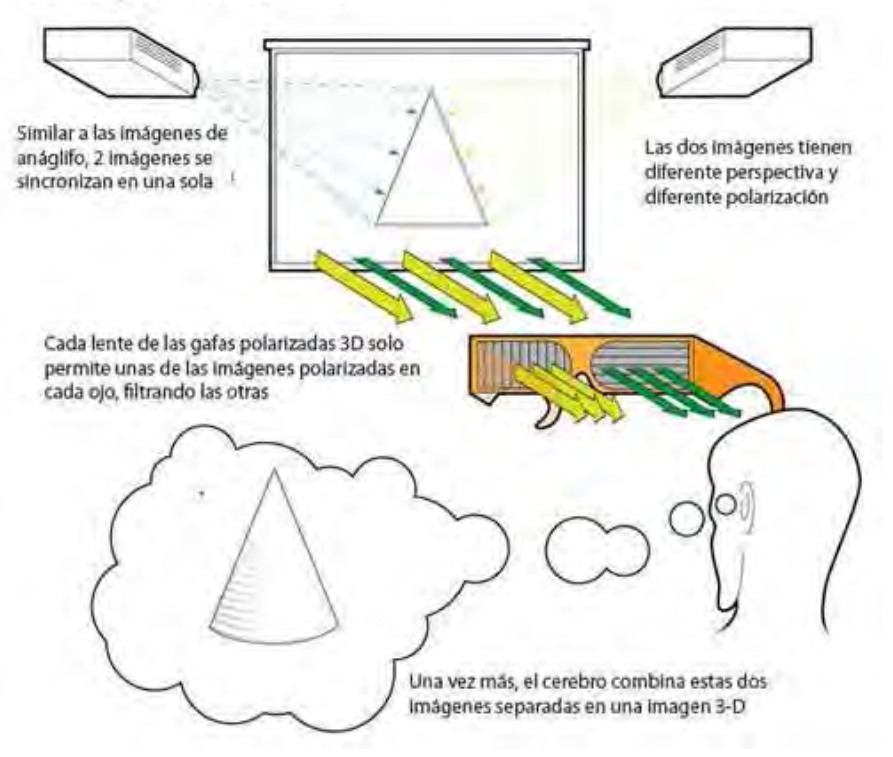

**Fig. 3q. Aplicación del sistema 3D por polarización.** 

## **3.10 Sistema de presentación 3D por campo secuencial**

El sistema por campo secuencial es el más avanzado y el que provee de una mejor experiencia de profundidad siendo también el más costoso de implementar dadas las características del equipo a emplear para la visualización de contenido multimedia. Este sistema de presentación es un sistema activo lo que quiere decir que las gafas utilizadas para crear el efecto de profundidad en las imágenes tienen un comportamiento específico de acuerdo a los cambios en las imágenes que son proyectadas.

El funcionamiento de este sistema trabaja con sistemas de proyección o pantallas cuya frecuencia de actualización es de 120Hz reales a fin de proporcionar una experiencia en 3D de resolución total con la tecnología de gafas de obturador activo [24]. Mediante este método, las imágenes para el ojo izquierdo y el derecho se presentan en cuadros alternativos, pero como estos sistemas de proyección funcionan a 120Hz, cada ojo ve la señal a una frecuencia de 60Hz lo cual es equivalente a la frecuencia de actualización de los monitores LCD o proyectores de hoy en día. Los sistemas compatibles con esta tecnología pueden trabajar con resoluciones de 1680x1050 y 1920x1080.

Lasa gafas empleadas en este sistema son de carácter activo debido a que los filtros se comportan, imagen proyectada, es decir existe un sistema auxiliar que controla las gafas de manera inalámbrica a por medio de un puerto infrarrojo, a través de este puerto las gafas reciben la orden de opacar una de las lentes para que el ojo respectivo reciba la vista que le corresponde ver y así engañar al cerebro para que cree el efecto de profundidad.

Esta tecnología ofrece ciertas ventajas las cuales comprenden [26]:

**Resolución plena en cada ojo:** En el modo 3D, cada ojo recibe la resolución total del contenido proyectado lo cual ofrece la mayor calidad de imagen posible para texto y objetos.

**Ángulo de visión amplio para 3D**: Como las imágenes se presentan en cuadros alternos, no hay restricciones en cuanto al ángulo de visualización en el modo 3d. Los usuarios pueden mover la cabeza vertical u horizontalmente dentro del ángulo de visualización total sin perder el efecto 3D.

Actualmente este es el sistema más avanzado de presentación 3D y se ha implementado en sistemas domésticos de televisión y computo el proceso completo de visualización se puede observar con detalle en la figura 3r.

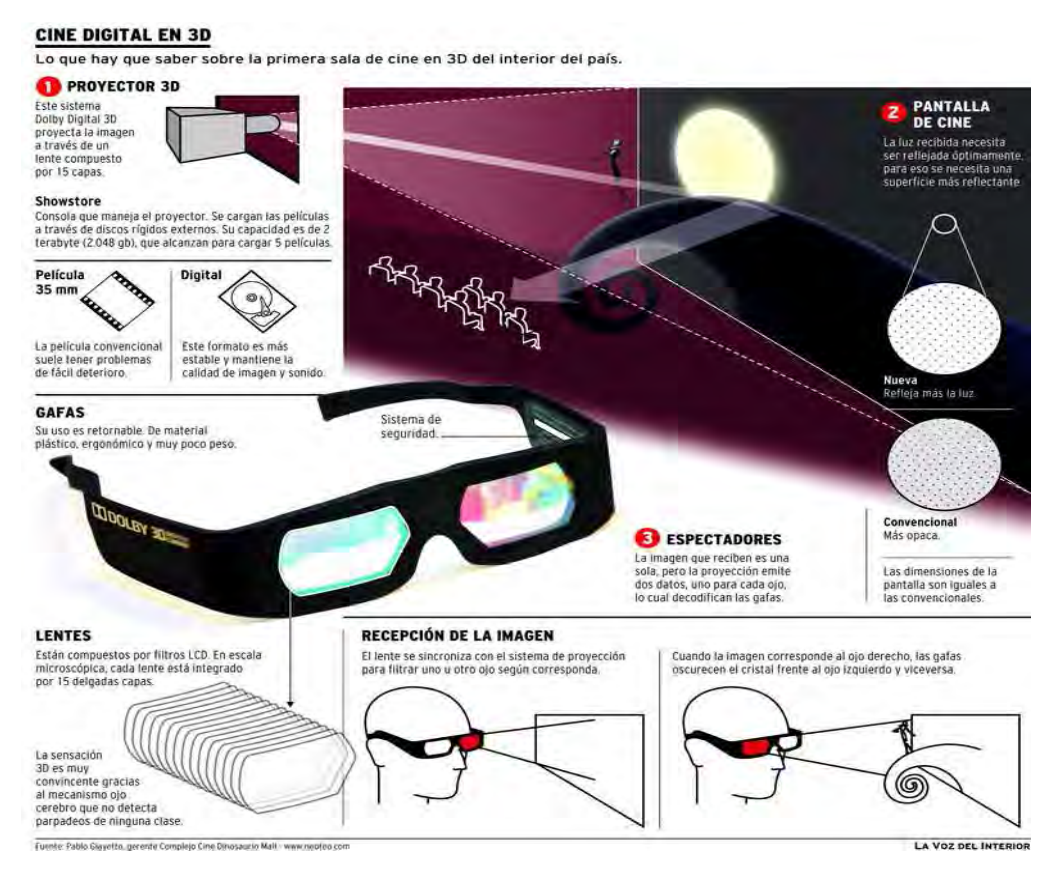

**Figura 3r. Sistema de presentación 3D por campo secuencial.** 

Para el desarrollo del algoritmo, que se programó en el siguiente capítulo podemos mencionar un ejemplo claro sobre la utilización del sistema de presentación 3D anáglifo son los Rovers de la NASA que han descendido en la superficie del planeta Marte desde 1997, como el Mars Pathfinder, y los Rovers Spirit y Oportunity [27] estas sondas llevaron consigo cámaras panorámicas estereoscópicas (fig. 4a).

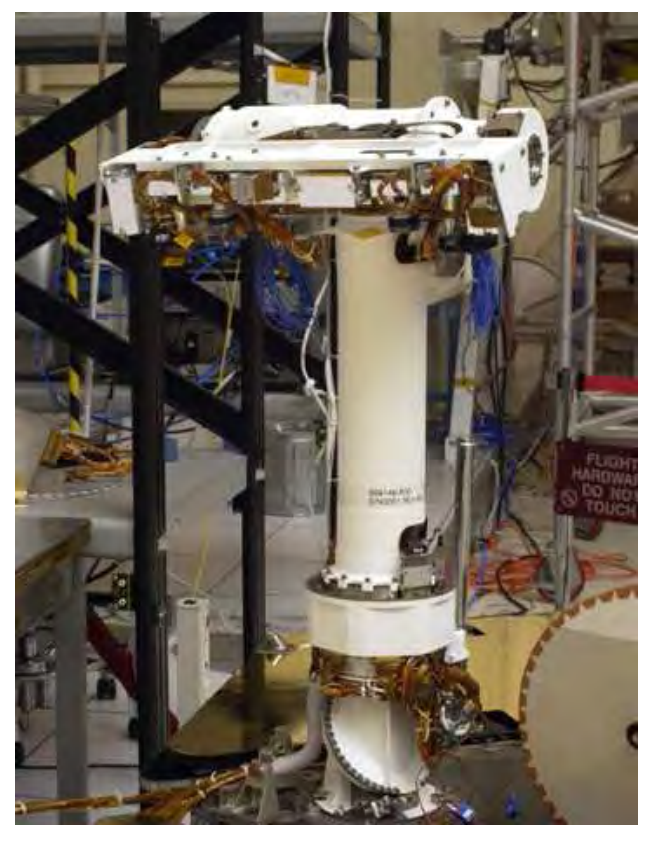

**Fig. 4a cámara panorámica, la cual consta de "ojos" gemelos para imágenes estereoscópicas** 

La función de esas cámaras estereoscópicas panorámicas era: capturar pares de imágenes estereoscópicas, una vez capturadas, estos pares de imágenes fueron procesadas mediante algoritmos anáglifos similares al que se programó para este trabajo de tesis. Una vez procesadas eran analizadas mediante el sistema de presentación anáglifo.

# **Capítulo 4 Metodologías de desarrollo**

## **4.1 Software para el desarrollo de imágenes estereoscópicas**

#### **4.1.1 Elección del sistema de presentación a utilizar**

El desarrollo computacional de imágenes 3D es un tema ampliamente estudiado y desarrollado por especialistas en estereoscopia, y como resultado de todos estos estudios se han desarrollado tecnologías distintas para la creación y presentación de imágenes 3D.

Es por esta razón que para el desarrollo de esta tesis se analizó y seleccionó el sistema de presentación anáglifo por sus prestaciones, facilidad de implementación con pantallas y monitores convencionales, dado que otros sistemas están conformados por equipos cuyo costo es muy elevado además de que la utilización de estos equipos requiere de instalaciones y equipos especiales como lo son: salas de proyección acondicionadas con pantallas y proyectores con características muy especificas así como el uso de gafas especiales por parte de los espectadores ya sean del tipo polarizado o LCD , según el sistema de presentación que se haya elegido implementar.

Bajo la premisa anterior, en esta tesis se utilizo el Algoritmo Photoshop [8] con el propósito de integrar las imágenes 3D generadas por el software al simulador de vuelo, para crear una experiencia amable y realista.

En síntesis, en este trabajo de tesis se consideró que el desarrollo de un algoritmo anáglifo para el desarrollo de imágenes 3D es la opción idónea para su aplicación en el microsimulador de vuelo que se está desarrollando, gracias a su funcionalidad y a que las imágenes creadas para este sistema pueden desplegarse en cualquier pantalla o monitor.

El enfoque del trabajo se dirigió a la creación de imágenes 3D Anaglifas, dado que el sistema de presentación así como su implementación es muy practica y su utilización es accesible en comparación de otros sistemas de presentación, ya que no requiere de instalaciones especializadas ni de equipos sofisticados para su implementación; adicionalmente las gafas para percibir la profundidad son accesibles, logrando la percepción de profundidad que se desea.

## **4.1.2 Fundamentos de desarrollo**

Existen varios algoritmos para procesar imágenes 3D anaglifas, su empleo se basa en la eficiencia, calidad de imagen y complejidad del algoritmo.

**Eficiencia**: este factor se basa en el hecho de que en ocasiones los recursos computacionales son limitados o la resolución de las imágenes a procesar puede ser muy grande, tomando en cuenta estos aspectos se requiere que el tiempo de procesamiento computacional del algoritmo sea el más rápido posible.

**Calidad de imagen:** este aspecto es muy importante pues de esto depende que la experiencia de percepción 3D sea buena o mediocre. Actualmente existen herramientas de edición de imagen con las cuales se puede "simular" la creación de imágenes anaglifas , sin embargo los resultados pueden no ser los esperados ya que pueden crearse efectos como: "ghosting", o rivalidad retinal, estos efectos al momento de observar las imágenes anaglifas proporcionan al espectador una percepción de profundidad incompleta pues el espectador podrá ver fragmentos de imagen en ambos ojos que solo un ojo debe ver o que colores como lo son la gama de colores rojos o verdes no se distingan bien en los contorno. Todo esto sucede ya que la herramienta de edición de imagen no procesa los pixeles de la imagen que se quiere convertir solo se edita.

Los algoritmos en comparación ofrecen la reducción importante de los efectos no deseados en la imagen y la percepción mejora, incluyendo que la tarea de generar la imagen 3D anaglifa se vuelve automatizada y no requiere de la intervención directa del usuario.

**Complejidad del algoritmo:** La complejidad del algoritmo a programar se basa en la cantidad de factores que este requiere para generar una imagen 3D anaglifa. Estos factores pueden ser: La tasa de absorción de la luz en las gafas, la tasa de transmisión del color del monitor o pantalla, ya sea el algoritmo elegido este toma en cuenta alguno o varios de estos factores para ofrecer mayor calidad, aunque entre mas factores tome en cuenta mayor puede ser el esfuerzo computacional para generar las imágenes 3D es decir, el tiempo de procesamiento de una imagen puede tomar mucho tiempo.

## **4.3 Algoritmo Photoshop**

Tomando en cuenta estos aspectos se eligió para su programación el algoritmo Photoshop[8]. En donde el color solido RGB es un vector perteneciente al espacio R6 es decir es un hipercubo cuyos 64 vértices pertenecen a los vectores en R3 de los colores en RGB correspondientes al ojo izquierdo y al ojo derecho. Al ordenarlos en binario tenemos que los vértices son: [0,0,0,0,0,0]=[negro, negro], [0,0,0,0,0,1]=[negro, azul], …, [1,1,1,1,1,1]=[blanco, blanco]. Todos los algoritmos anáglifos calcular el mapeo del espacio de R6 al espacio de R3.

Para el algoritmo Photoshop definiremos como:

$$
v = [r_l, g_l, b_l, r_r, g_r, b_r]^T
$$
\n
$$
(24)
$$

De donde:

*v* Vector en R6 con las coordenadas en R3 de los colores RGB del ojo izquierdo y el derecho.

 $r_l$ ,  $g_l$ ,  $b_l$  corresponden a las coordenadas en R3 del color RGB correspondiente al ojo izquierdo.

 $r_r$ ,  $g_r$ ,  $b_r$  corresponden a las coordenadas en R3 del color RGB correspondiente al ojo derecho.

Como el algoritmo Photoshop es un algoritmo lineal este calculará el vector *v* de la siguiente forma:

$$
[r, g, b]^T = Bv \tag{25}
$$

De donde

 $[r, g, b]^T$  es el vector anáglifo resultante

*B* Es la matriz de transformación entre el espacio R6 y el espacio R3 que producirá los colores de la imagen anaglifa.

*v* Vector en R6 con las coordenadas en R3 de los colores RGB del ojo izquierdo y el derecho.

En este algoritmo se convierte la vista izquierda en escala de grises, una vez que esto sucede el algoritmo encuentra el equivalente de la escala de grises en rojo para la vista izquierda y lo proyecta al ojo izquierdo, para el ojo derecho los canales azul y verde se convierten en los colores correspondientes al ojo derecho. Si no aplicamos la escala de grises a la vista izquierda entonces la matriz B es la siguiente:

$$
B = \begin{bmatrix} 1 & 0 & 0 & 0 & 0 & 0 \\ 0 & 0 & 0 & 0 & 1 & 0 \\ 0 & 0 & 0 & 0 & 0 & 1 \end{bmatrix}
$$
 (26)

Los valores de escala de grises se obtienen usando el estándar NTSC donde la escala de grises  $=$ .299(rojo)  $+$ .587(verde) $+$ .114(azul). Entonces pre multiplicamos el vector  $v$  por una matriz de la forma:

$$
\begin{bmatrix} G & 0 \\ 0 & I \end{bmatrix} \tag{27}
$$

Donde:

 *I* es una matriz identidad 3x3

*G* es la matriz:

$$
\begin{bmatrix} \alpha_1 & \alpha_2 & \alpha_3 \\ 0 & 1 & 0 \\ 0 & 0 & 1 \end{bmatrix}
$$
 (28)

Donde  $\alpha_1$ ,  $\alpha_2$  y  $\alpha_3$  son los coeficientes que convierten el rojo en escala de grises. Entonces aplicamos a la matriz B anterior y obtenemos una nueva matriz:

$$
B = \begin{bmatrix} \alpha_1 & \alpha_2 & \alpha_3 & 0 & 0 & 0 \\ 0 & 0 & 0 & 0 & 1 & 0 \\ 0 & 0 & 0 & 0 & 0 & 1 \end{bmatrix}
$$
 (29)

La matriz (29) es la que transforma los pixeles de las vistas izquierda y derecha en sus equivalentes anáglifos produciendo así una imagen estereoscópica anaglifa.

### **4.4 Diseño del sistema**

El programa generador de imágenes 3D anaglifas fue programado en C# puesto que ofrece la funcionalidad de la programación orientada a objetos y su utilización está en auge poniendo a este lenguaje en una de las plataformas de programación más actuales y dinámicas.

El sistema está estructurado de la siguiente forma:

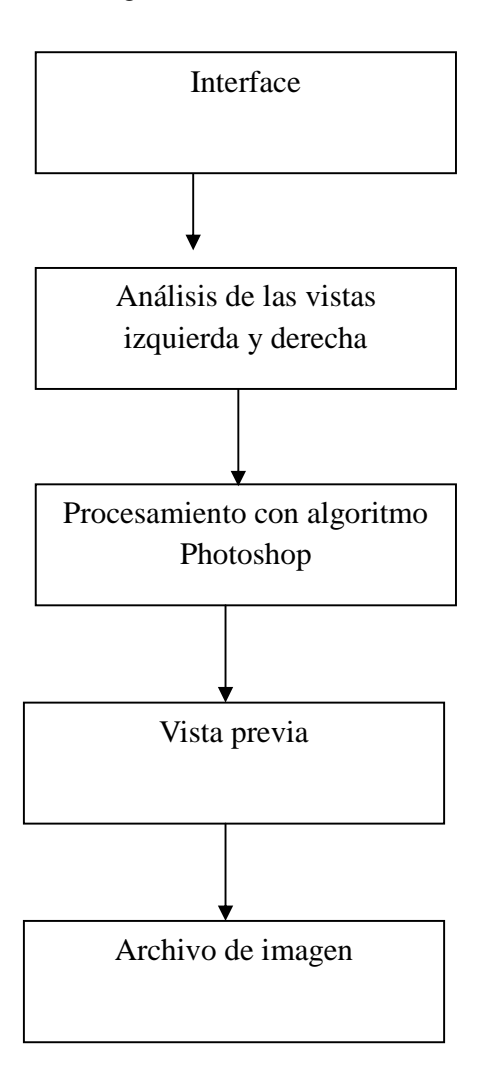

**Fig. 4b Esquema del sistema** 

**4.4.1 Descripción de los módulos** 

## Código del programa

**Clase principal del programa Program.cs (esta clase cargará la interfaz grafica)** 

```
using System; 
using System.Collections.Generic; 
using System. Windows. Forms;
namespace WindowsApplication4 
{ 
    static class Program 
     { 
          /// <summary> 
         /// The main entry point for the application. 
          /// </summary> 
        [STAThread]
         static void Main() 
          { 
              Application.EnableVisualStyles(); 
              Application.SetCompatibleTextRenderingDefault(false); 
             Application.Run(new Form1());
          } 
   }
```
#### **Clase Correspondiente a la inerfaz grafica form1.cs:**

```
using System.IO; 
using System.Collections.Generic; 
using System. ComponentModel;
using System.Data; 
using System.Drawing; 
using System.Text; 
using System.Windows.Forms; 
namespace WindowsApplication4 
{ 
     public partial class Form1 : Form
```

```
 { 
         public Form1() 
          { 
              InitializeComponent(); 
         } 
       private void button1_Click(object sender, System.EventArgs e) 
         { 
              int[,] vectoranaglifo = new int[1, 6]; 
              int[,] matriztransform = new int[3, 6]; 
              int maxwidth, maxheight; 
              int i, j; 
              Color colorfL, colorfR, colorbn, nuevo; 
              double bn; 
              Bitmap fotoL,fotoR,anaglifo,fotobn; 
System.Windows.Forms.MessageBox.Show ("Elija el archivo que contiene la 
vista IZQUIERDA !","Atención"); 
    OPEN1.Filter = "Imagen JPEG (*.jpg)|*.jpg|Archivo BMP (*.bmp)|*.bmp)";
              if (OPEN1.ShowDialog() == DialogResult.OK) 
              { 
                  fotol = new Bitmap(OPEN1.FileName);
                   label1.Visible = true; 
                   leftview.Image = fotoL; 
System.Windows.Forms.MessageBox.Show("Elija el archivo que contiene la 
vista DERECHA !", "Atención"); 
                   OPEN1.ShowDialog(); 
                     fotoR = new Bitmap(OPEN1.FileName); 
                       rigthview.Image = fotoR; 
                       label2.Visible = true; 
                       prog1.Visible = true; 
                        if (fotoR.Width > fotoL.Width) 
                            maxwidth = fotoL.Width; 
                       else 
                            maxwidth = fotoR.Width; 
                       if (fotoR.Height > fotoL.Height) 
                            maxheight = fotoL.Height; 
                       else 
                            maxheight = fotoR.Height;
```

```
anaglifo = new Bitmap(maxwidth, maxheight,
fotoL.PixelFormat); 
                    prog1.Minimum = 0; 
                    prog1.Maximum = maxheight * maxwidth; 
                    prog1.Value = 0; 
                    prog1.Step = 1; 
                    rigthview.Refresh(); 
                    temp.Image = anaglifo; 
                   for (i = 0; i < maxwidth; i++)\{ prog1.PerformStep(); 
                       for (j = 0; j < maxheight; j++){
                           colorfR = footR.Getpixel(i, j);colorf{gray}L = footoL.Getpixel(i, j); matrices matriz = new matrices(colorfL, 
colorfR); 
                            nuevo = matriz.multiplicar(); 
                            anaglifo.SetPixel(i, j, nuevo); 
                            prog1.PerformStep(); 
 } 
 } 
                    temp.Image = anaglifo; 
                   savebutton.Visible = true;
 } 
        } 
        private void button2_Click_1(object sender, System.EventArgs e) 
        { 
            Bitmap fotoguardar; 
           fotoguardar = new Bitmap(temp. Image);
           savel.ShowDialog();
```

```
 fotoguardar.Save(save1.FileName); 
System.Windows.Forms.MessageBox.Show ("Archivo Guardado exitosamente"); 
        } 
     } 
}
```
**Clase Correspondiente al algoritmo Photoshop matrices.cs:** 

```
using System; 
using System.Collections.Generic; 
using System.Text; 
using System.Drawing; 
namespace WindowsApplication4 
{ 
     public class matrices 
     { 
         int Acum; 
        Color Lcolor, Rcolor, Acolor;
        int[] vectorrgb = new int[6] ;
         int[] vectoranaglifo = new int[3];
        double[,] matrizB = new double[3, 6] \{0.3, .59, .11, 0, 0, 0\},
                                                \{0, 0, 0, 0, 1, 0\},
                                               \{0, 0, 0, 0, 0, 1\};
         public matrices(Color LColor, Color RColor) 
\{ this.Lcolor = LColor; 
            this.Rcolor = RColor; 
         } 
        public Color multiplicar() 
        \int int i, j;
         vectorrgb[0] = Lcolor.R; 
         vectorrgb[1] = Lcolor.G; 
         vectorrgb[2] = Lcolor.B; 
         vectorrgb[3] = Rcolor.R; 
         vectorrgb[4] = Rcolor.G; 
         vectorrgb[5] = Rcolor.B; 
            for(i=(matrizB.GetLowerBound(0) ) ; 
i<=(matrizB.GetUpperBound(0)) ; i++ ) 
\{for (j = (\text{matrixB.GetLowerBound}(1)); j <=
(matrizB.GetUpperBound(1)); j++) 
\{ Acum = (int)((matrizB[i,j]) * vectorrgb[j]);
```

```
 vectoranaglifo [i] += Acum; 
   } 
              Acum = 0; } 
            Acolor = Color.FromArgb(255,vectoranaglifo[0], 
vectoranaglifo[1], vectoranaglifo[2]); 
            return Acolor ; }}}
```
## **Interface**

La interface proporciona al usuario una forma de interactuar amablemente con el programa esta le permitirá al usuario:

• Elegir las vistas del par estereoscópico y con esto iniciar el proceso de generación de la imagen 3D anaglifa (figura 4b).

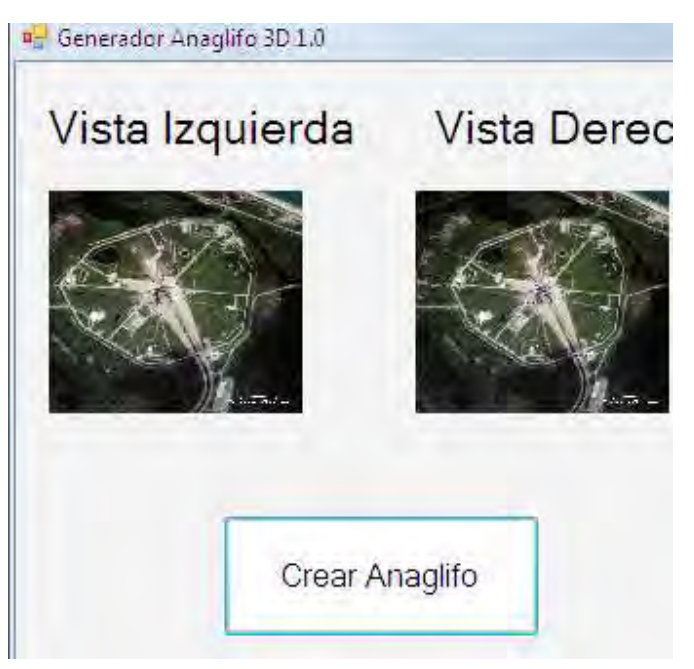

**Fig. 4b.Selección de vistas que conforman el par estereoscópico** 

• Tener la vista previa de la imágenes estereoscópica una vez que se ha generado con el algoritmo (fig. 4c).

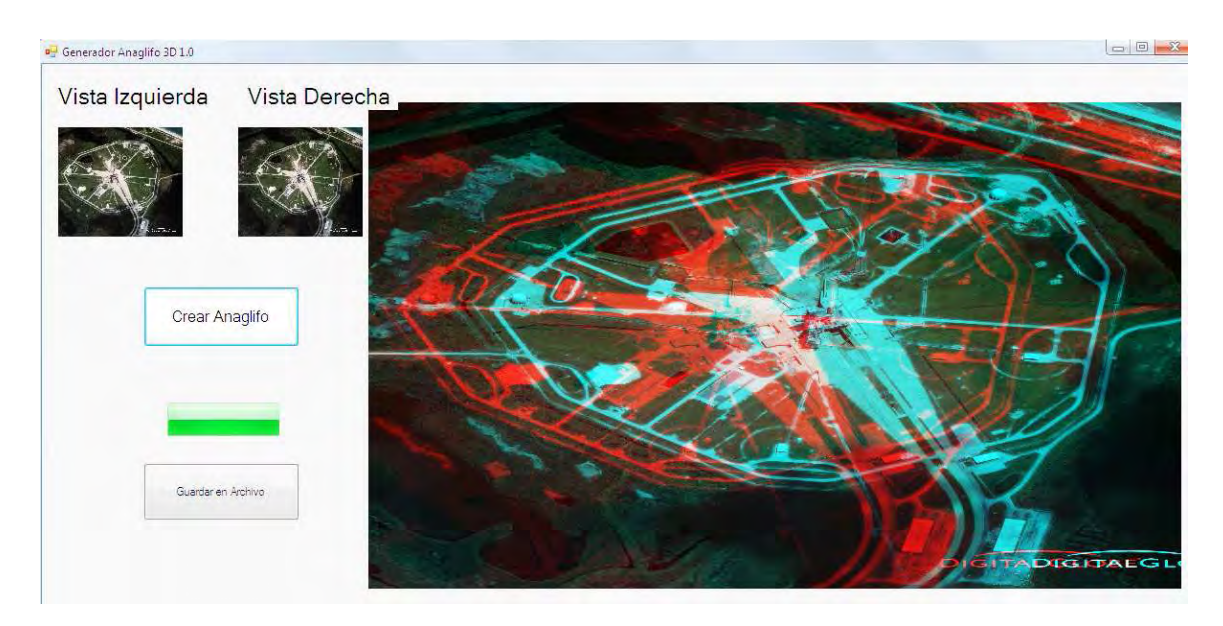

**Fig. 4c. vista previa de la imagen estereoscópica generada.** 

• Finalmente permite la creación de un archivo de imagen con formato de mapa de bits BMP que contiene la imagen estereoscópica (fig. 4d).

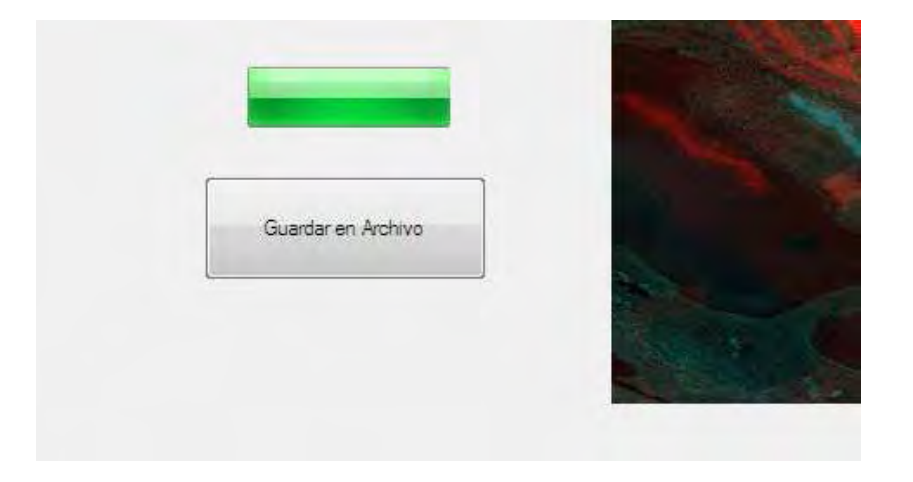

**Figura 4d. El programa permite almacenar la imagen resultante en un archivo.** 

### **4.4.2 Descomposición de la imagen**

Este procedimiento se encarga de obtener los pixeles correspondientes el uno del otro de cada una de las vistas estereoscópicas que el usuario ha seleccionado una vez que se obtienen los pixeles correspondientes se asignan al modulo photoshop.

#### **4.4.3Algoritmo photoshop**

En este modulo, el cual es el núcleo del programa se obtiene el color de los pixeles correspondientes a cada una de las vistas del par estereoscópico y los procesa con el algoritmo explicado anteriormente dando como resultado los pixeles de la imagen anaglifa resultante.

#### **4.4.4 Vista previa**

Una vez aplicadas las transformaciones y obtenida la imagen estereoscópica equivalente en la interfaz grafica se mostrara la imagen estereoscópica resultante, esta ya podrá verse a través de las gafas anaglíficas y podrá apreciarse la profundidad en la imagen.

#### **4.4.5 Archivo de imagen**

El usuario puede crear un archivo con extensión BMP para posteriormente agregarla como parte del escenario 3D a microsimulador de vuelo.

## **4.5 Pruebas para imágenes estáticas**

Para probar las capacidades del algoritmo de generar imágenes en 3D se procesaron varias imágenes satelitales y de ambientes que permitirán a un piloto apreciar la profundidad de un ambiente con profundidad. A continuación se muestran algunos pares estereoscópicos y el resultado de haberlos procesado con el programa generador de imágenes 3D.

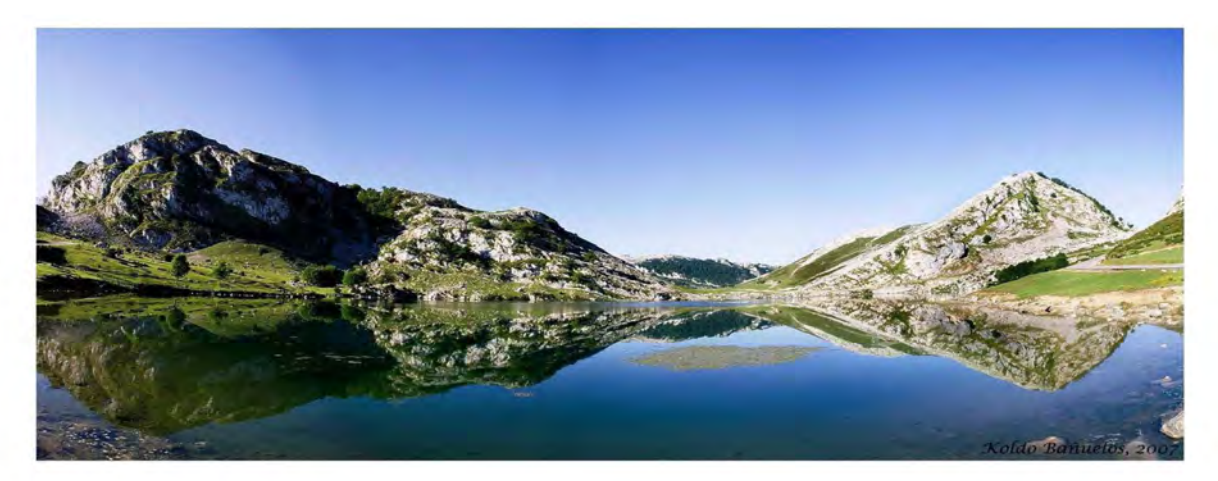

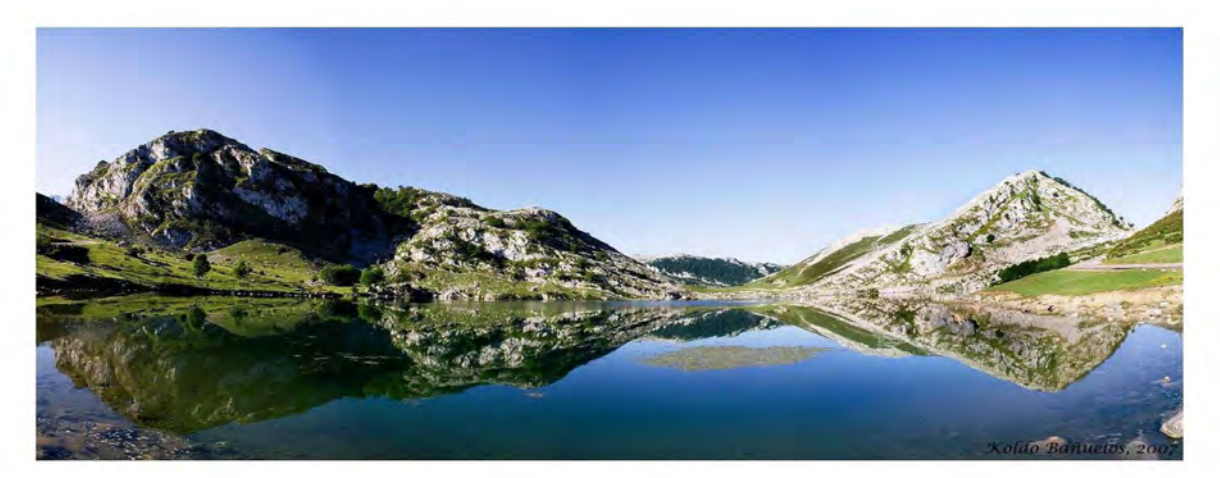

C)

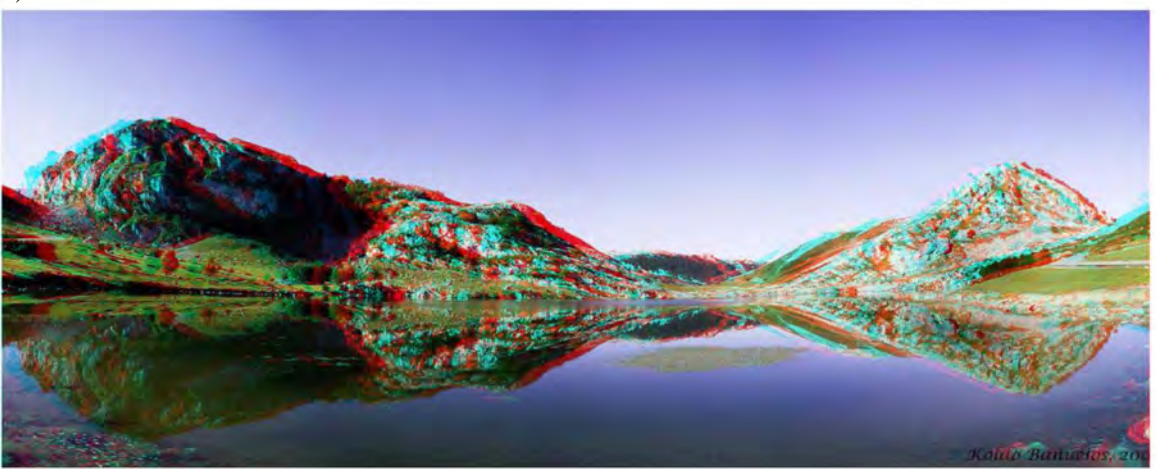

**Fig. 4e A) vistas izquierda del par estereoscópico B) vistas derecha del par estereoscópico**

**C) Imagen estereoscópica resultante.** 

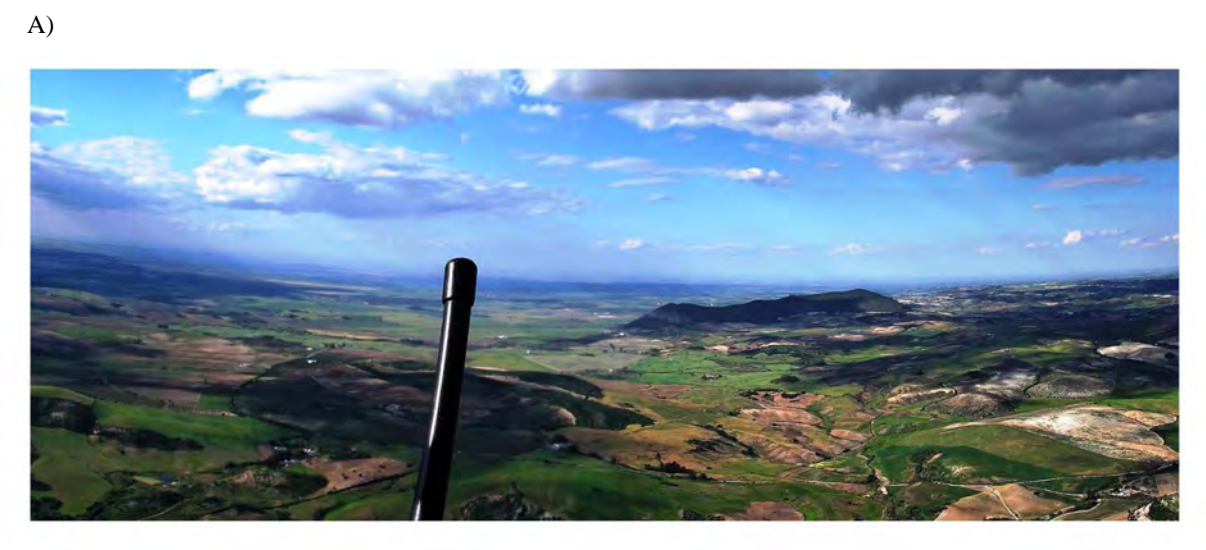

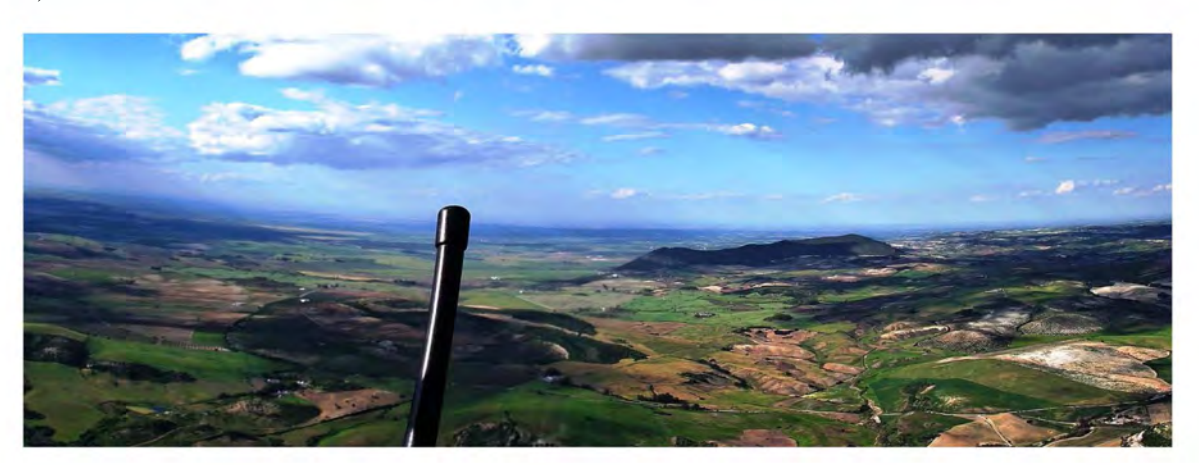

C)

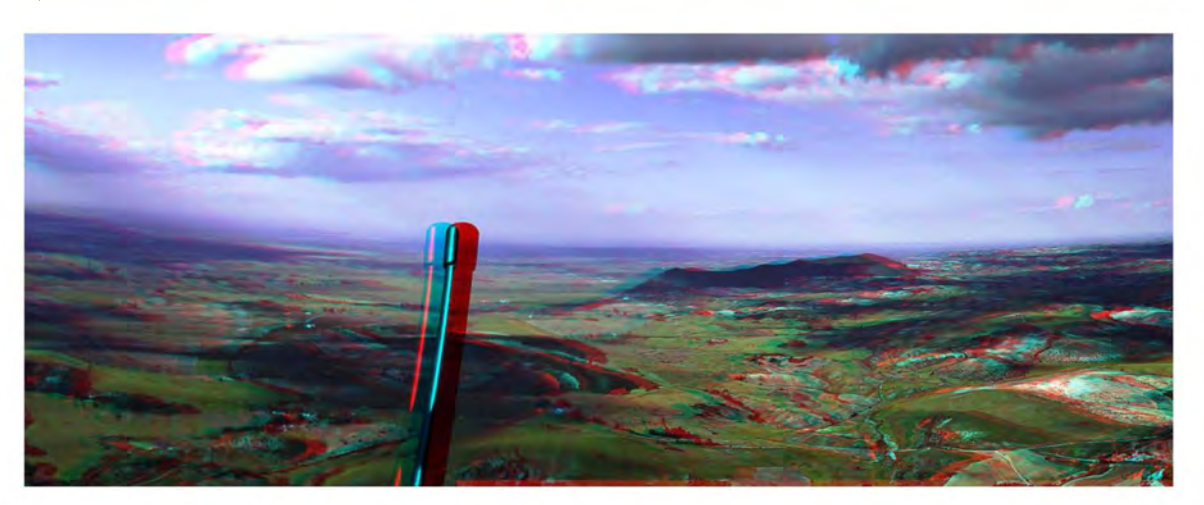

**Fig. 4f A) vistas izquierda del par estereoscópico B) vistas derecha del par estereoscópico C) Imagen estereoscópica resultante.** 

**A)** 

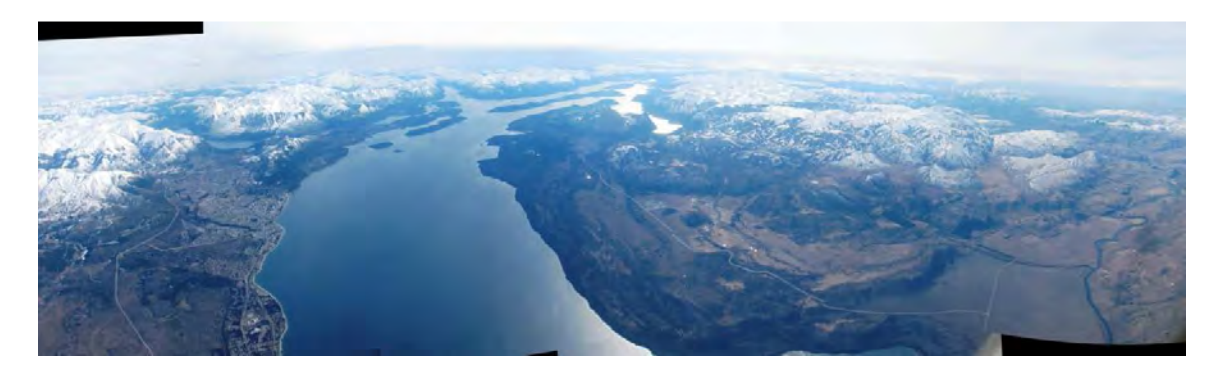

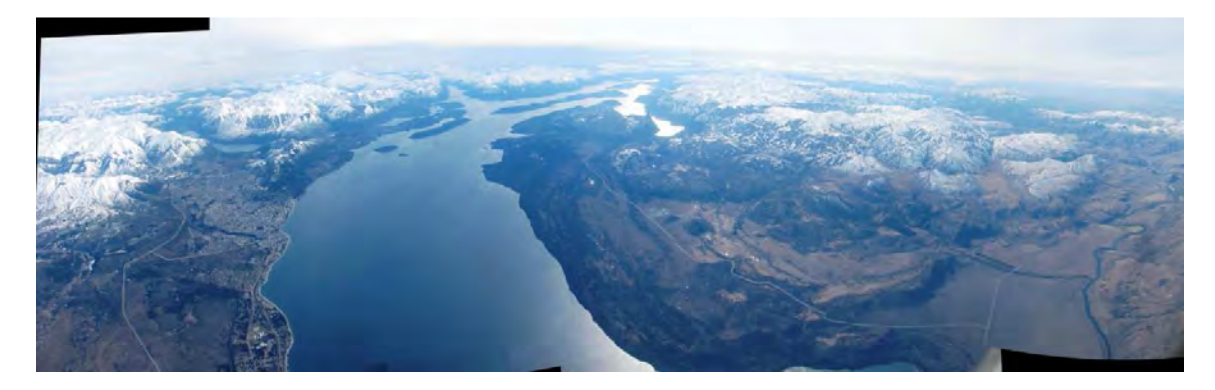

C)

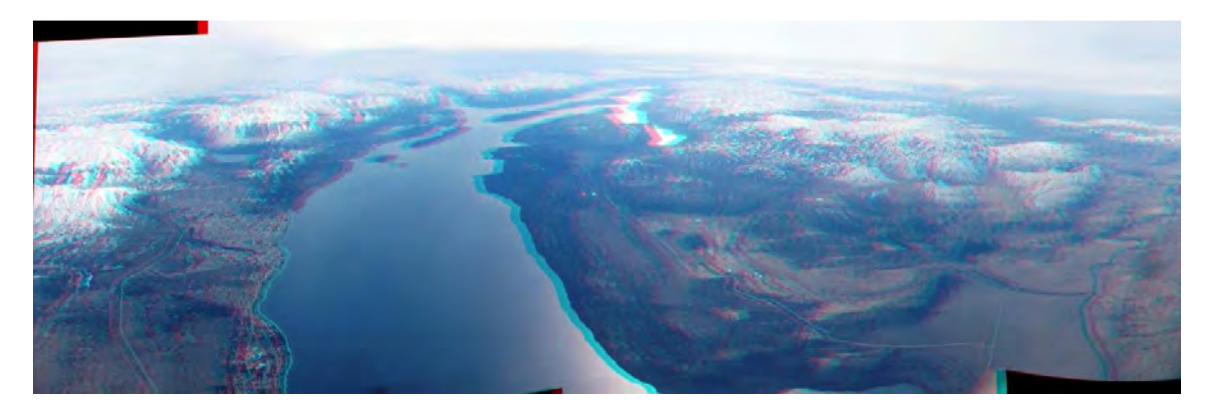

**Fig. 4g A) vistas izquierda del par estereoscópico B) vistas derecha del par estereoscópico C) Imagen estereoscópica resultante.** 

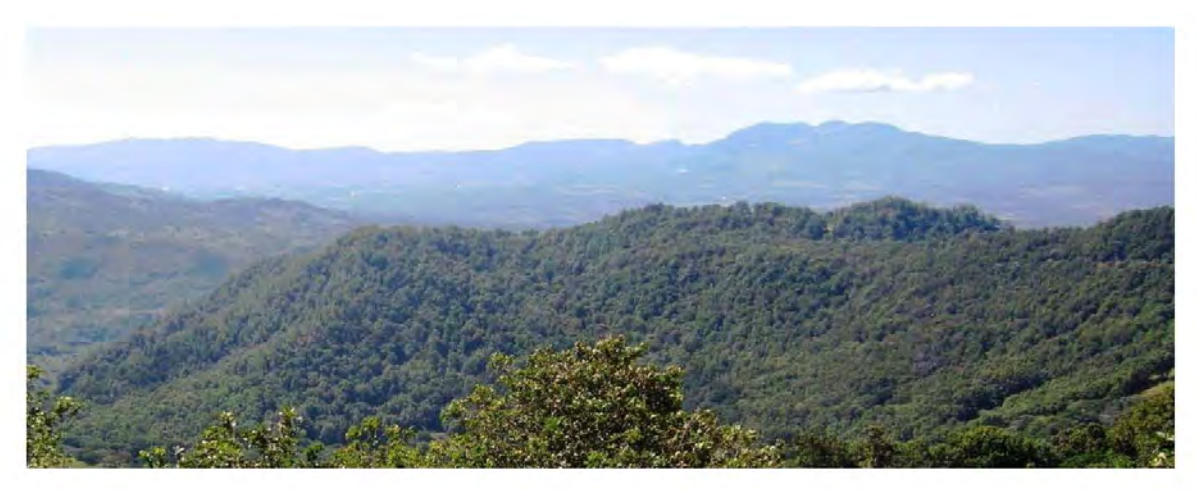

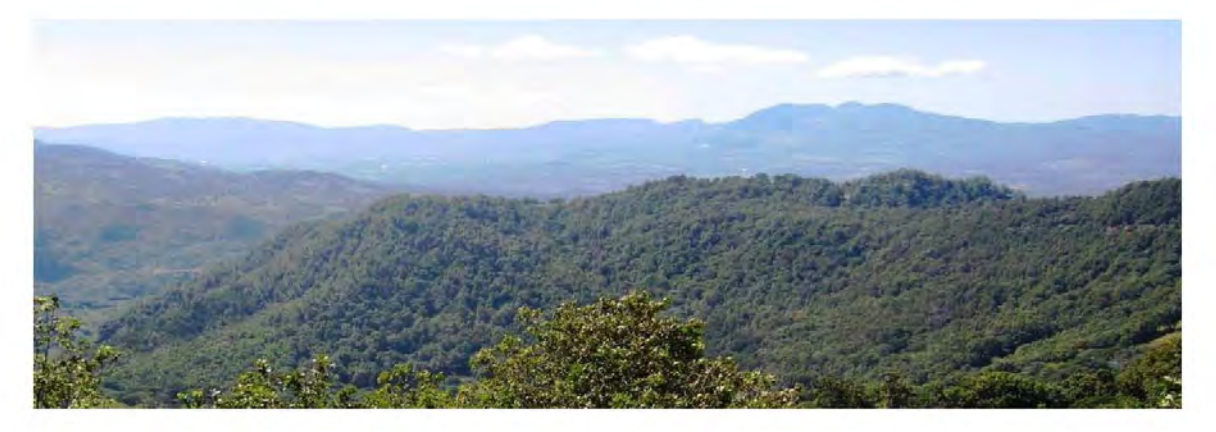

**C)** 

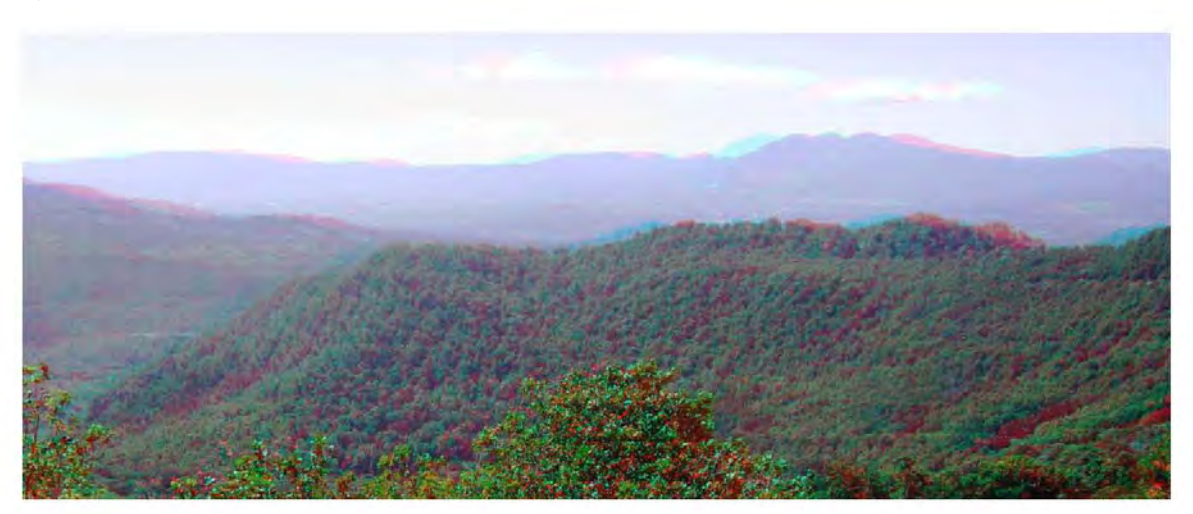

**Fig. 4h A) vistas izquierda del par estereoscópico B) vistas derecha del par estereoscópico C) Imagen estereoscópica resultante.** 

**A)** 

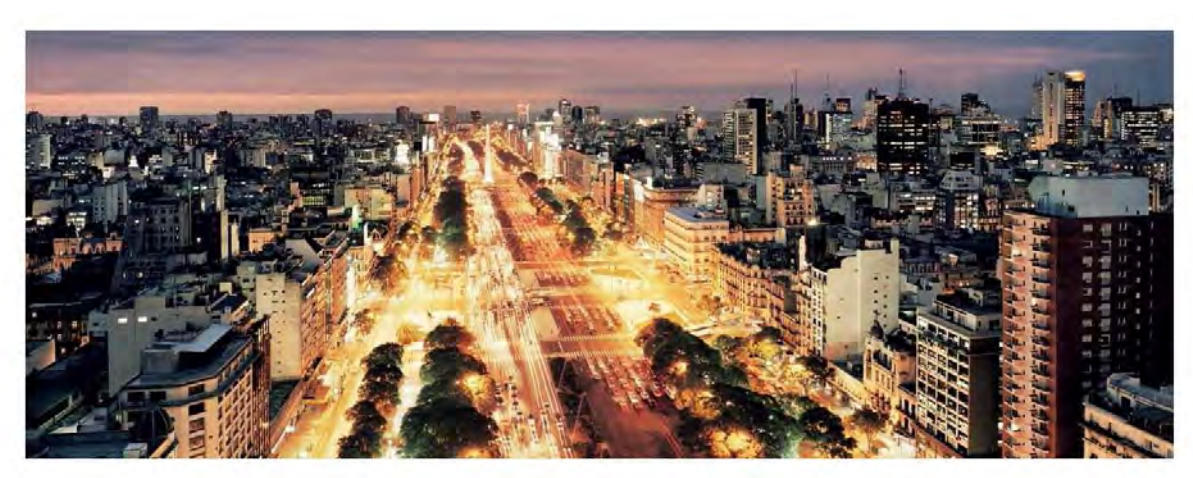

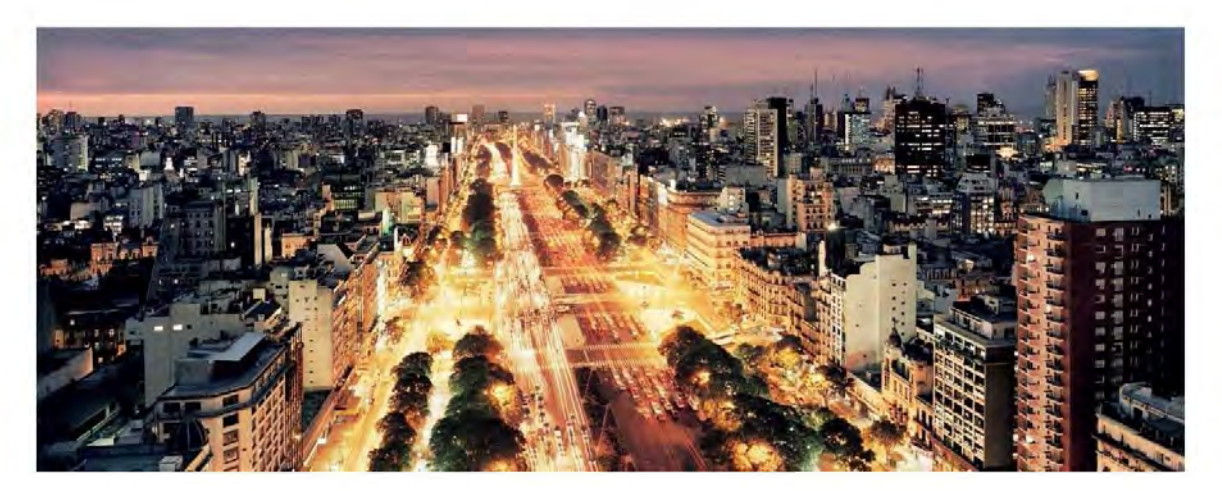

C)

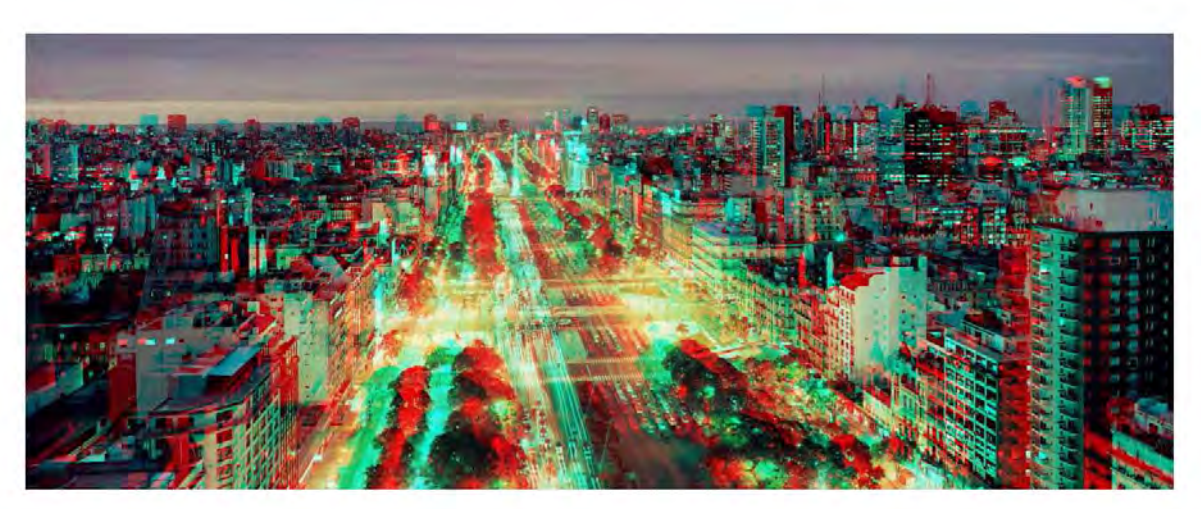

**Fig. 4i A) vistas izquierda del par estereoscópico B) vistas derecha del par estereoscópico estereoscópicoC) Imagen estereoscópica resultante.** 

A)

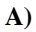

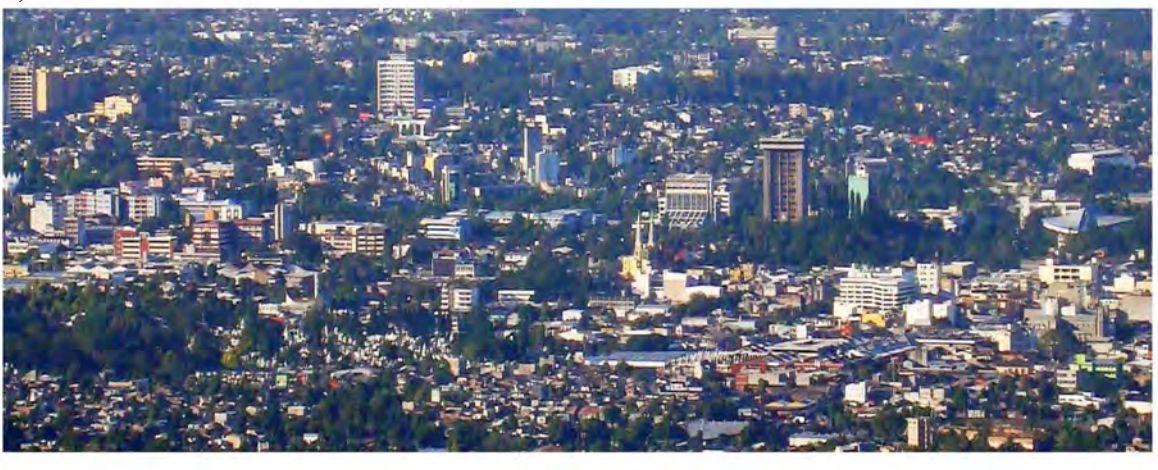

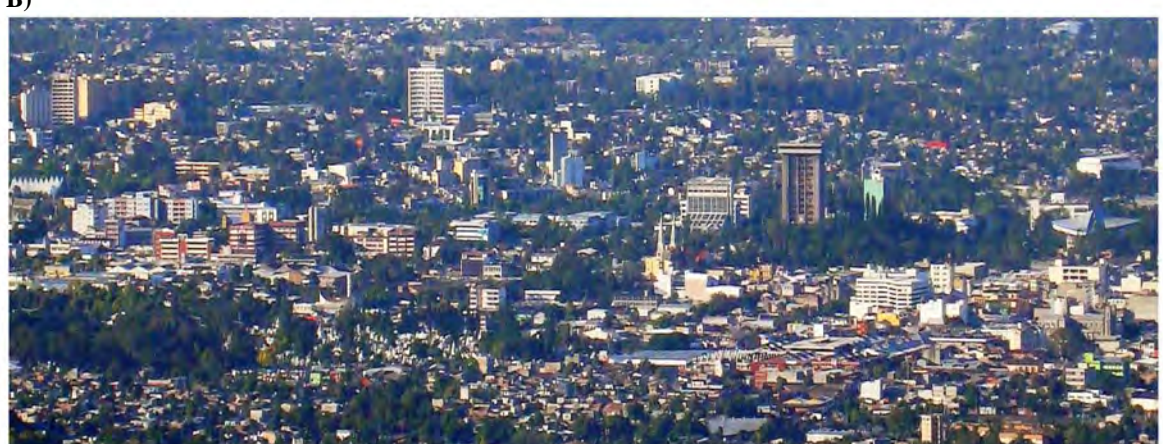

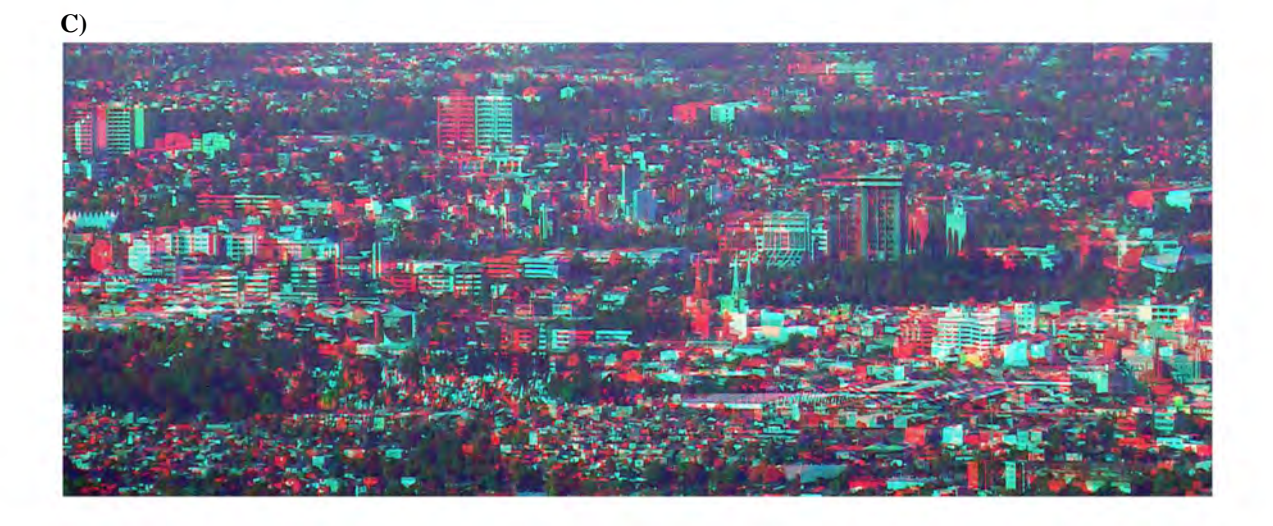

**Fig. 4j A) vistas izquierda del par estereoscópico B) vistas derecha del par estereoscópico C) Imagen estereoscópica resultante.** 

A)

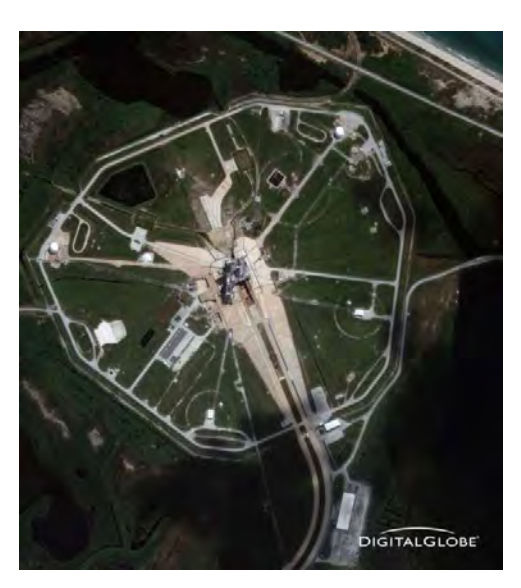

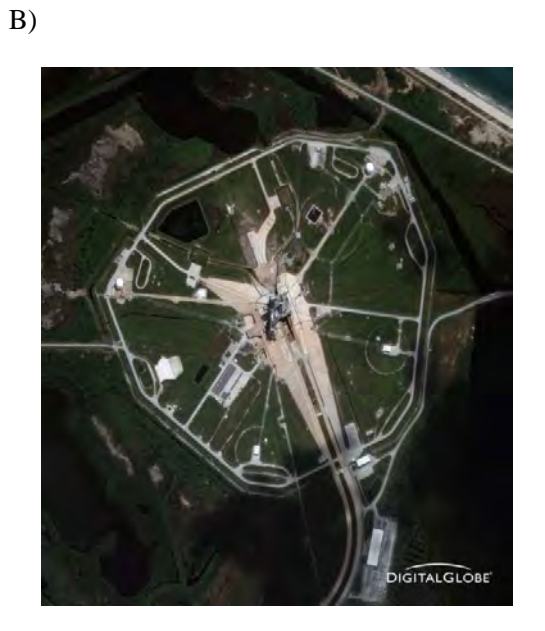

**GITADIGITALGL** 

**Fig. 4k A) vistas izquierda del par estereoscópico B) vistas derecha del par estereoscópico B) Imagen estereoscópica resultante.** 

C)

#### **4.6 Diagrama para video**

Las imágenes generadas por el programa generador de imágenes 3D basado en el algoritmo Las imágenes generadas por el programa generador de imágenes 3D basado en el algoritmo<br>Photoshop serán integradas al simulador de vuelo que en esencia es una microplataforma paralela que se ésta desarrollando en el grupo de computación neuronal del CCADET. El modulo que conforma el software de control integrará las imágenes realizadas en esta tesis que formaran parte de sus escenarios 3D. La figura 41 muestra el esquema completo del simulador de vuelo.

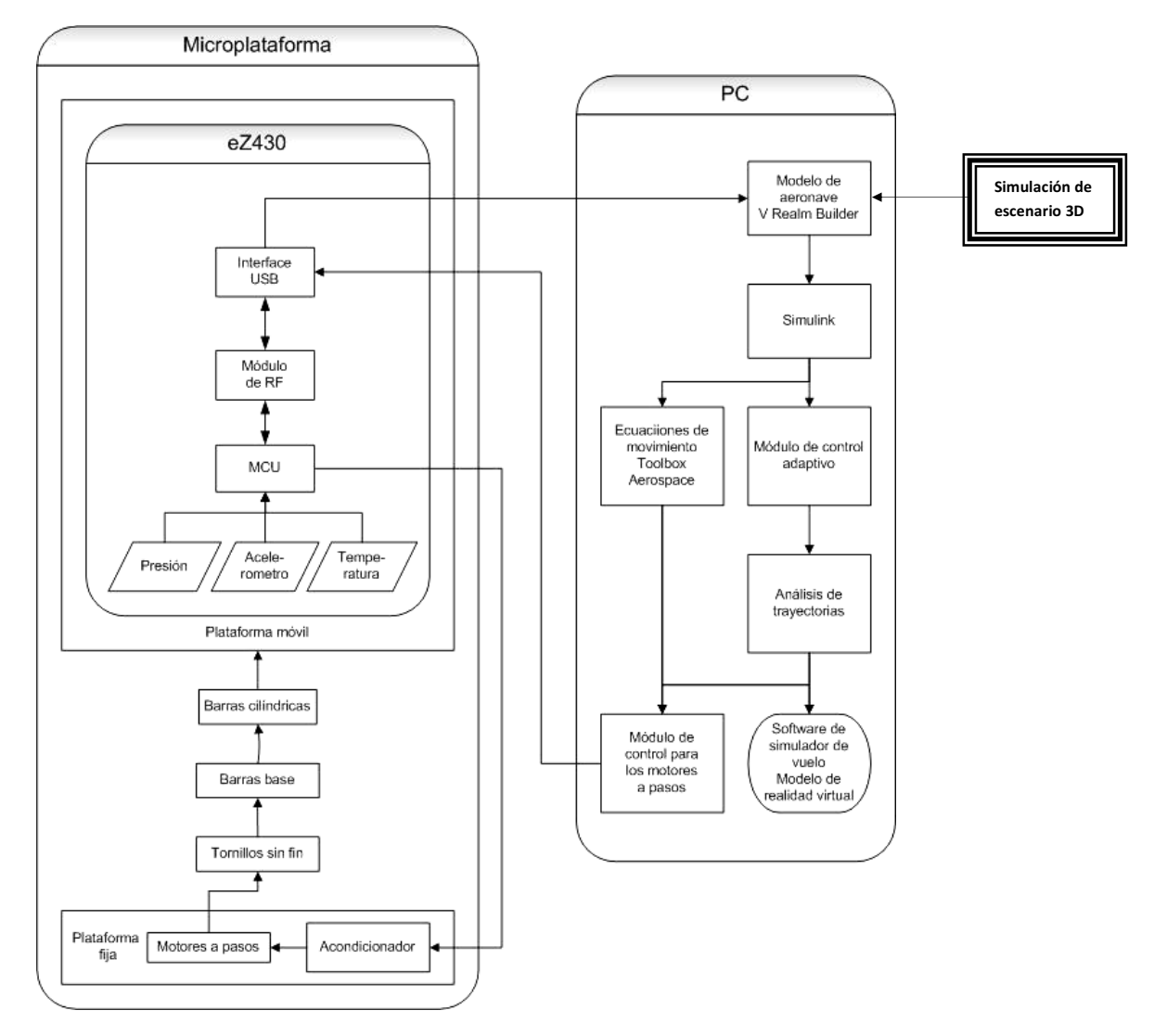

**Fig Fig. 4l. Estructura de la microplataforma paralela.** 

El sistema de visualización 3D se basa en los elementos mostrados en la figura 4m el proceso es el siguiente: La cámara estereoscópica captura las vistas izquierda y derecha que formarán la imágenes 3D, una vez tomadas las imágenes se analiza la disparidad que existe entre las vistas y se almacenan en algún medio físico ya sea una memoria o un disco duro, codificándolas en algún formato de imagen. Para poder desplegar estas imágenes el modulo del preprocesador con la disparidad obtenida generará la imagen 3D por medio del método Photoshop y obtendrá la imagen anaglifa equivalente, y se desplegara en un monitor o pantalla

### **Simulación de escenario 3D**

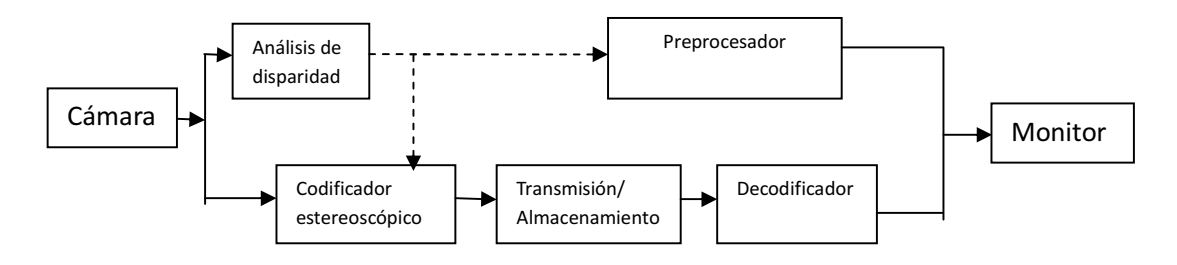

**Fig. 4m Procesamiento de una imagen 3D en un sistema de presentación anáglifo.** 

## **Resultados y conclusiones**

Los resultados de este trabajo de tesis, fue la utilización del algoritmo Photoshop, para la creación de escenarios con herramientas de programación orientada a objetos que nos permite la generación de imágenes 3D de alta resolución siendo una excelente herramienta de bajo costo para simuladores simuladores de vuelo.

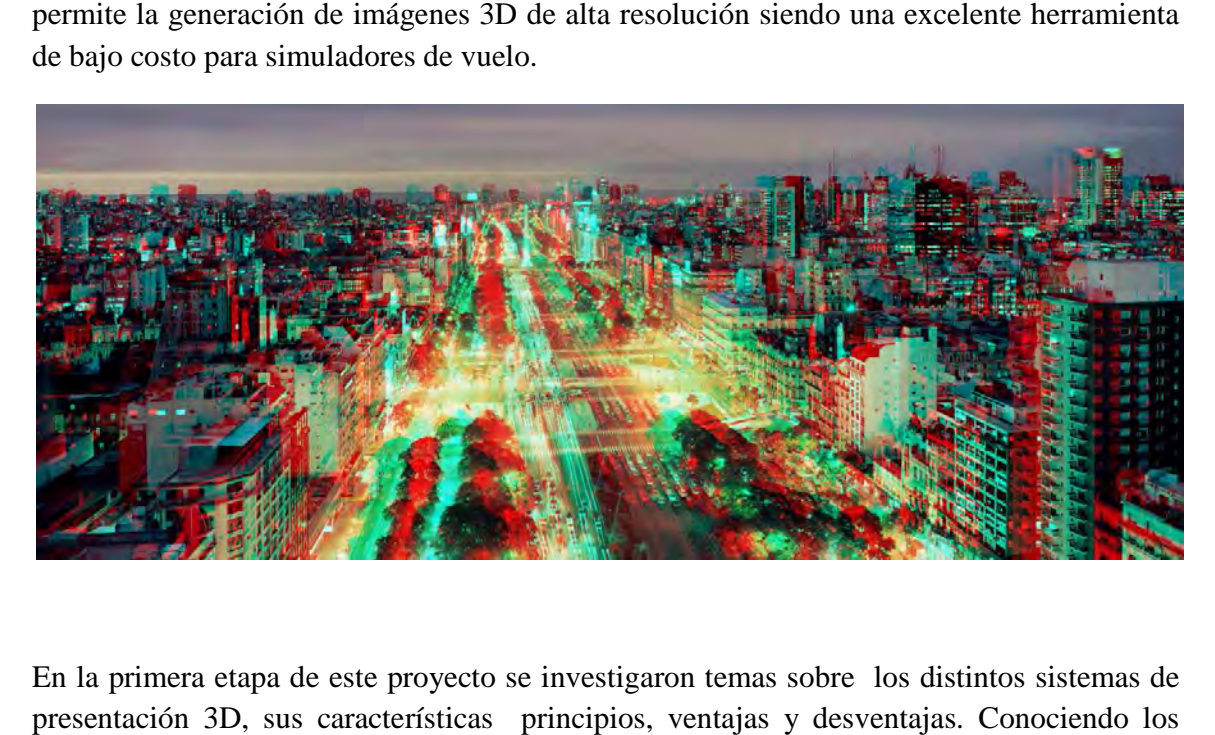

En la primera etapa de este proyecto se investigaron temas sobre los distintos sistemas de presentación 3D, sus características principios, ventajas y desventajas principios del sistema de presentación anaglifo y analizando los diferentes algoritmos eligiendo el mas optimo para esta tesis.

Con el programa terminado es posible generar imágenes 3D anaglifas a partir de pares estereoscópicos en formato de mapa de bits o JPEG pues estos formatos, son los óptimos en calidad de imagen. Estas imágenes son parte de los escenarios de un simulador de vuelo.

La importancia de estas imágenes 3D reside en el hecho de que permitirá al piloto que use La importancia de estas imágenes 3D reside en el hecho de que permitirá al piloto que use<br>el simulador tener una experiencia dentro de su realidad, percibiendo la profundidad del escenario, proporcionándole proporcionándole más información sobre el ambiente en el cual esta navegando.

El algoritmo programado está pensado para ser de código abierto pues ya existen El algoritmo programado está pensado para ser de código abierto pues ya existen<br>algoritmos creados por empresas propietarias. Este algoritmo podrá ser consultado de manera abierta.

Al programar este algoritmo se comprendió la importancia que implica el darle realismo a las aplicaciones en simulaciones, en particular las de vuelo teniendo en cuenta la importancia del hecho de que un piloto debe poseer habilidades y preparación suficiente antes de poder pilotear una aeronave real.

El desarrollo del simulador de vuelo con escenarios creados por imágenes 3D abrirá la pauta para la creación de simuladores tecnológicamente avanzados y de un costo menor en comparación con los simuladores de vuelo actuales.
## Glosario

**Aducción:** Movimiento que se imprime a un miembro, o a una parte del mismo, para situarlo dentro de la línea media del cuerpo.

**Cortex**: Es el manto de tejido nervioso que cubre la superficie de los hemisferios cerebrales, alcanzando su máximo desarrollo en los primates.

**Eje anteroposterior del ojo**: Línea imaginaria que une el vértice corneal y el punto más posterior del globo ocular.

**Extorsión**: Movimiento que se produce cuando el globo ocular se aleja de el centro de el cuerpo dentro de su órbita.

**Hue**: el grado en que un estímulo pueden ser descritos como similares o diferentes a los estímulos que se describen como rojo, verde, azul y amarillo.

**Incicloducción**: Movimiento rotatorio del ojo en el plano anteroposterior en el que el polo superior de la córnea se desvía hacia dentro de la línea media.

**Intorsión** Movimiento que se produce cuando el globo ocular se acerca al centro de el cuerpo dentro de su órbita.

**Estrabismo** es la desviación del alineamiento de un ojo en relación al otro.

**Oclusión**: Fenómeno que se produce cuando un objeto impide la visibilidad de otro.

**Parallax**: desplazamiento aparente o diferencia en la posición aparente de un objeto visto a lo largo de dos líneas diferentes de la vista.

**Rasante:** Luz que pasa rozando ligeramente a un objeto**.** 

**Tróclea:** Articulación en forma de polea que permite que un hueso adyacente pueda girar en el mismo plano.

## **Referencias**

1. **MCALLISTER DF**, *Stereo Computer Graphics and other True 3D Technologies,* Princeton U. Press, (Ed.) Princeton , NJ, 1993.

2. **PASTOOR S**, *3-D Television: A Survey of Recent Research Results on Subjective Requirements*, Signal Processing: Image Communications, vol. 4, No. 1, pp. 21-32, 1991.

3**. HOWARD IP, ROGERS BJ.** *Binocular vision and stereopsis*, New York: Oxford University Press, 1995, pp 349-359.

4 **SIEGEL M., GRINBERG V., JORDAN A., MCVEIGH J., PODNAR G., SAFIER S., SRIRAM S.** Software *for 3D TV and 3D-Stereoscopic Workstations*, Proceedings of the 1995 International Workshop on Stereoscopic and Three Dimensional Imaging, S.N. Efstratiadis S. et al. (eds) Santorini, Greece,1995, pp. 251-260.

5. **TRAN VU M.** *New methods for rendering of anaglyph stereoscopic images on CRTdisplays and photo-quality ink-jetprinters*. Tesis SITE University of Ottawa 2005, pp. 79

6. **MALACARA D.**, *Color Vision and Colorimetry*, SPIE Press, Bellingham, WA, 2002.

7. **MCALLISTER D. F.**, *Stereo Computer Graphics and other True 3D Technologies,*  Princeton U. Press, Princeton, NJ, 1993

8. **DUBOIS E.,** *A Projection Method to Generate Anaglyph Stereo Images*, proc. IEEE Int. Conf. Acoustics Speech Signal Processing, vol. 3, pp. 1661-1664, IEEE, Salt Lake City, UT, 2001

9. Procesamiento de imágenes estereoscópicas forestales: http://eprints.ucm.es/9875/ *(Consulta 8 de Agosto del 2010)* 

10. La visión monocular:

http://usuarios.arsystel.com/luismarques/documentacion/txt/02100\_monocular.htm *(Consulta 20 de Septiembre del 2010)* 

11. Mecanismos de la visión monocular:

http://usuarios.arsystel.com/luismarques/documentacion/txt/02110\_geometricos.htm *(Consulta 23 de Septiembre del 2010).* 

12. Anatomía del ojo humano: http://canal-h.net/webs/sgonzalez002/Fisiologia/VISI%D3N.htm *(Consulta 25 de Septiembre del 2010)* 

## 13, 14. La visión binocular:

http://ocularis.es/blog/?p=53 *(Consulta 27 de Septiembre del 2010)* 

15. La percepción de la distancia: http://gemarivas.files.wordpress.com/2010/01/t9-percep-distancia2.pdf *(Consulta 28 de Septiembre del 2010)* 

16. Historia de la estereoscopía: http://www.red3i.es/stereoweb/historia.htm *(Consulta 30 de Septiembre del 2010)* 

17. ¿Cómo funciona la televisión 3D? http://www.fierasdelaingenieria.com/%C2%BFcomo-funciona-la-television-3d/ *(Consulta 2 de octubre del 2010)* 

*18. Videojuegos 3D sin gafas:* 

*http://www.nintendo.es/NOE/es\_ES/news/2010/nintendo\_presenta\_el\_videojuego\_en\_3d\_si n\_gafas\_y\_anuncia\_versiones\_completamente\_nuevas\_de\_las\_mejores\_franquicias\_del\_se ctor\_18208.html (Consulta 6 de Octubre del 2010)* 

19. Televisión 3D sin gafas: http://www.yomiuri.co.jp/dy/business/T100824003774.htm *(Consulta 3 de Octubre del 2010)* 

20. Televisión 3D sensible (HAPTIC): http://www.aist.go.jp/aist\_e/latest\_research/2010/20100922/20100922.html *(Consulta 5 de Octubre del 2010)* 

21. La imagen estereoscópica en formato digital: http://www.tav.net/3d/imagen\_estereoscopica.pdf *(Consulta 6 de Octubre del 2010)* 

22. Software de creación de imágenes 3D: http://hothardware.com/News/Capturing-3D-Surfaces-Simply-With-a-Flash-Camera/ (Consulta *7 de Octubre del 2010)* 

## 23. Algoritmos 3D Anaglifos:

http://citeseerx.ist.psu.edu/viewdoc/download?doi=10.1.1.167.1184&rep=rep1&type=pdf *(Consulta 16 de octubre del 2010)* 

24. Sistemas 3D polarizado y secuencial: www.barco.com *(Consulta 20 de octubre del 2010)* 

25. ¿Cómo funciona la polarización circular?:

http://translate.google.com.mx/translate?hl=es&sl=en&tl=es&u=http%3A%2F%2Fwww.rk m3d.com%2FHow-3D-Works%2F3D-circular-polarization-explained.html&anno=2 *(Consulta 21 de Octubre del 2010)* 

26. Ventajas del sistema 3D de campo secuencial: http://www.nvidia.com.mx/object/3d-vision-about-la.html *(Consulta 21 de octubre del 2010)* 

27. Misiones de exploración en Marte: http://marsrover.nasa.gov/technology/si\_in\_situ\_instrumentation-03.html *(Consulta 27 de Octubre del 2010)* 

28. Realidad Virtual: http://www.monografias.com/trabajos/vr/vr.shtml *(Consulta 29 de octubre del 2010)*